# Mon domaine d'étude est le...

- 1.Génie de la construction
- 2.Génie électrique
- 3.Génie logiciel
- 4.Génie mécanique
- 5. Génie de la production automatisée
- 6. Génie des opérations et de la logistiq
- 7. Génie des technologies de l'information
- 8.Autre

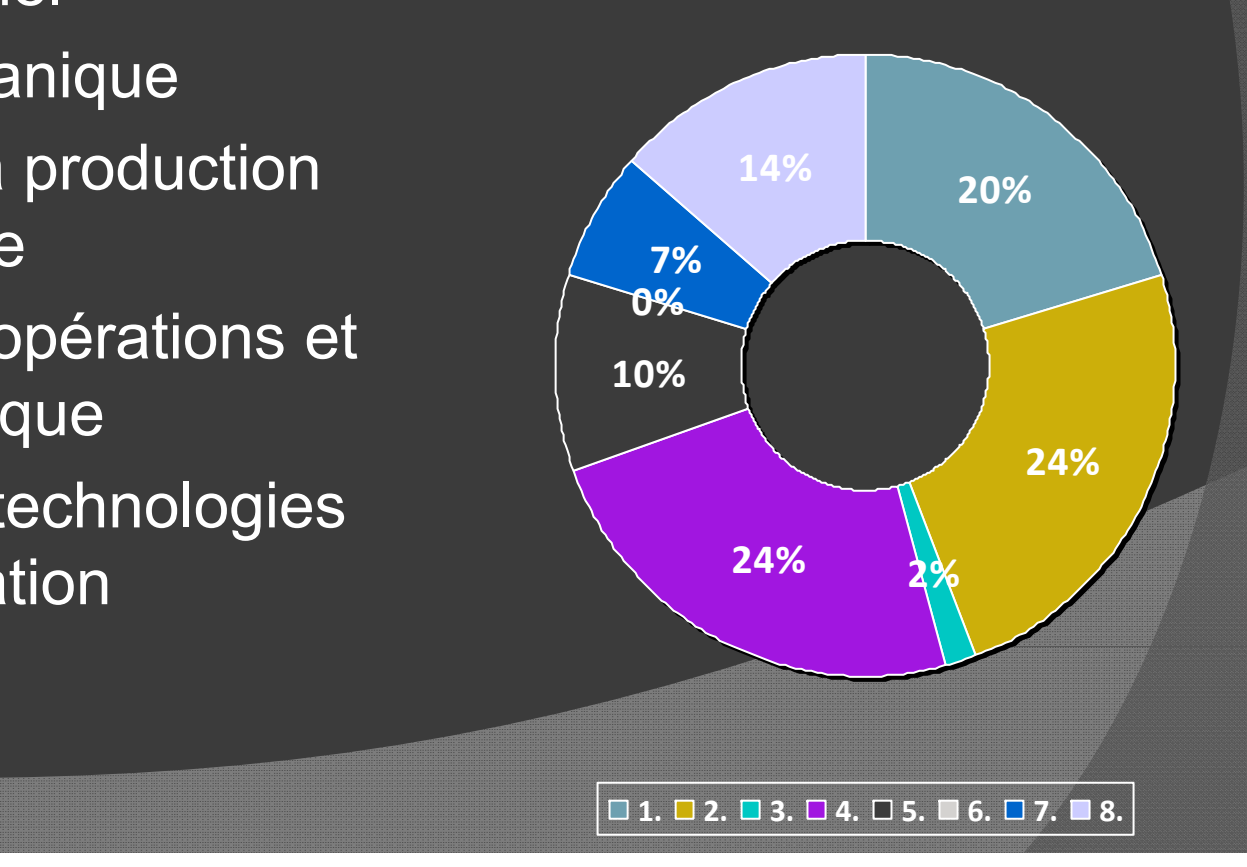

1

# SOUTENIR L'APPRENTISSAGE EN PROFONDEUR ET LA COLLABORATION À L'AIDE DES CARTES CONCEPTUELLES

**André Laflamme**Conseiller pédagogique

#### Plan de l'atelier

#### **Comprendre**…

- Quelques clefs (savoir, enseignement);
- Formalisme de représentation;
	- Concepts;
	- Proposition (liens et mots de liaison entre les concepts);
	- Ressources.

#### **Expérimenter**…

 $\bullet$  Élaboration d'une carte conceptuelle avec le logiciel CmapTools;

#### Plan de l'atelier

#### **Collaborer…**

- $\bullet$  Échanges à propos d'une carte conceptuelle **partagée** avec Cmap Tools;
	- Accès à un serveur CmapTools (IHMC);
	- Aspects de la collaboration
		- Annotation;
		- Discussion.

#### **Réfléchir…**

Pistes de lecture.

#### Je sais créer des cartes conceptuelles.

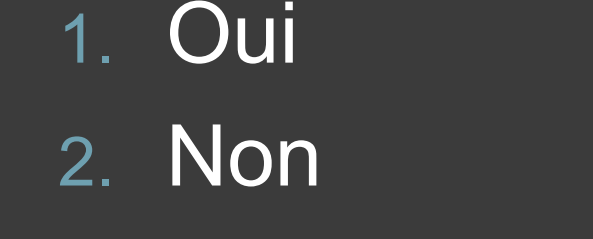

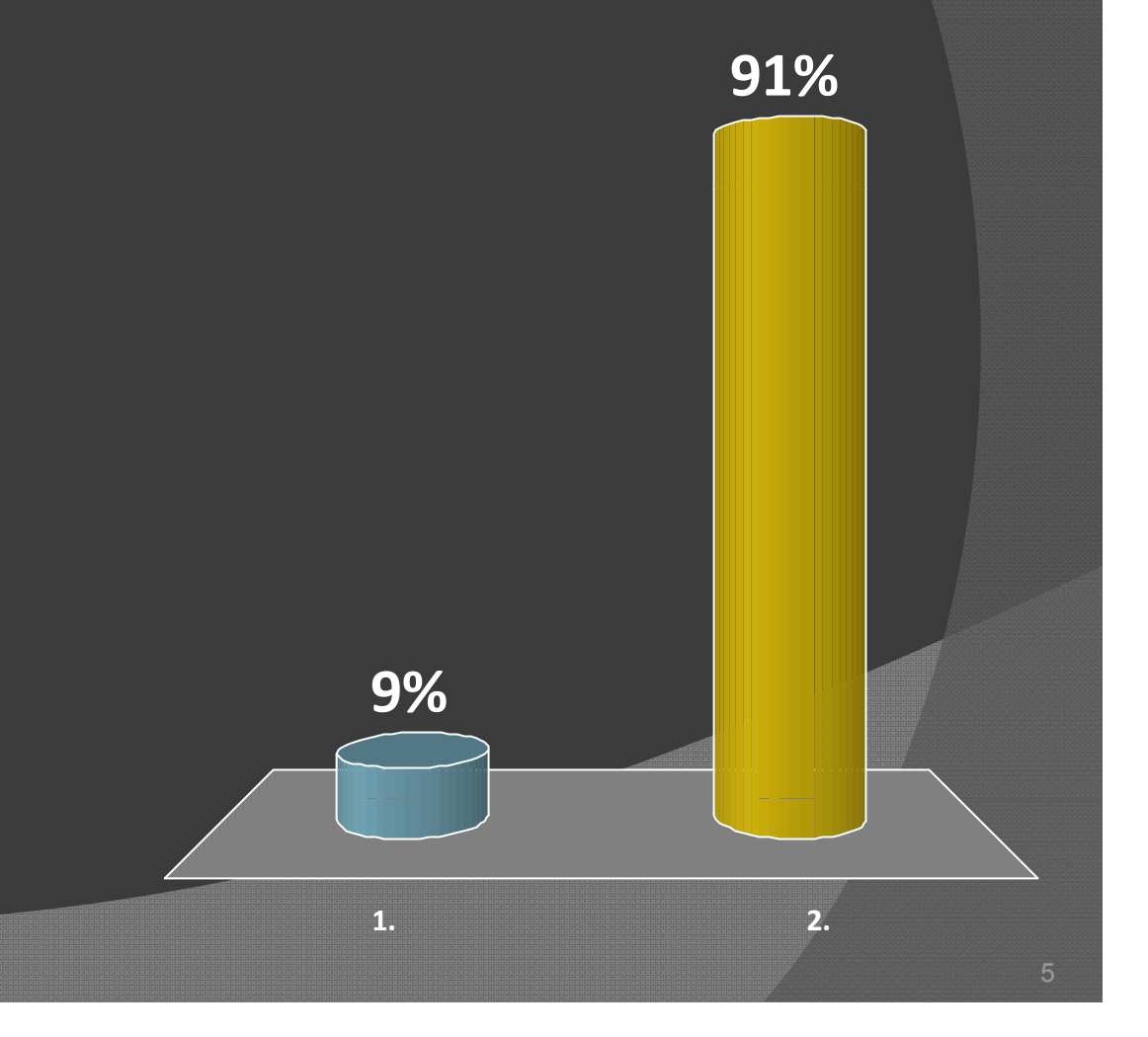

### J'ai sais utiliser le logiciel CmapTools.

1. Oui 2. Non

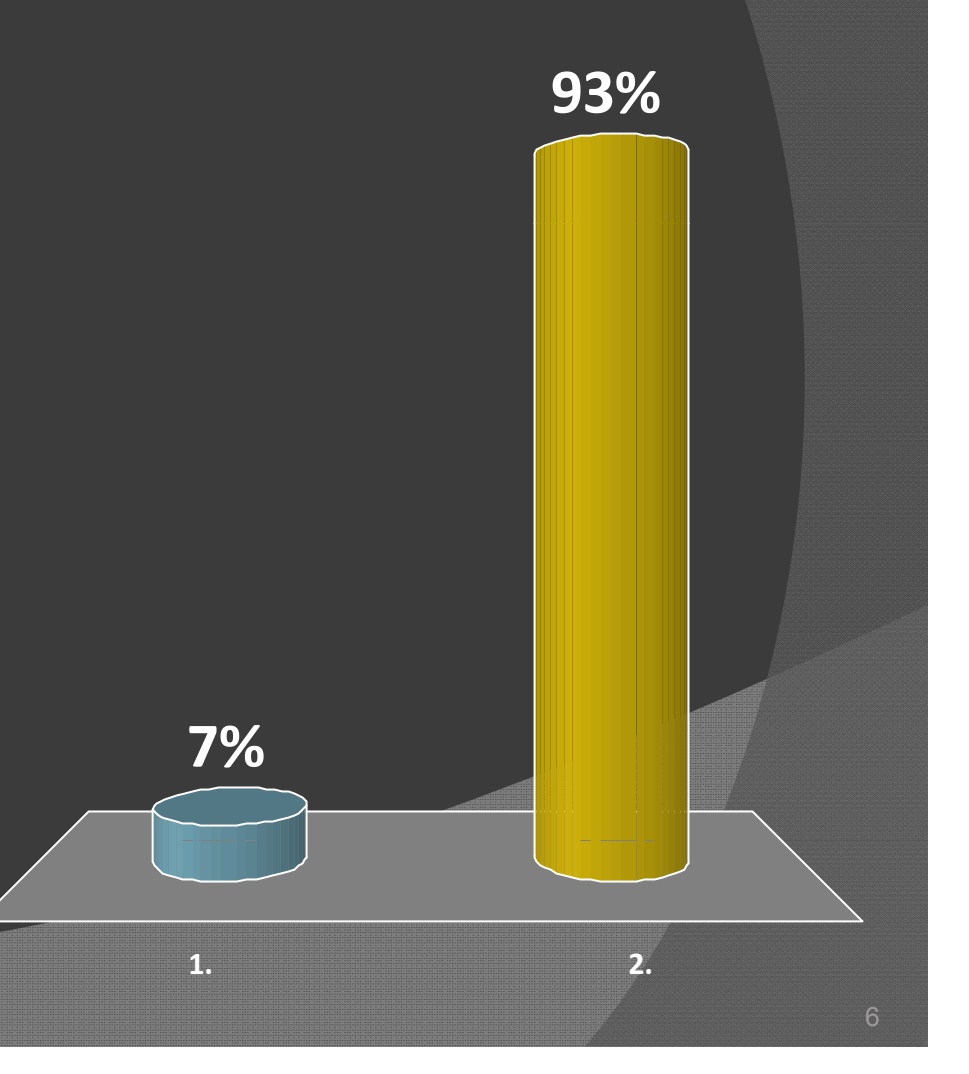

### L'inventaire...

⊙ En 1 minute, noter tous les éléments relatifs à l'ingénierie que vous connaissez...

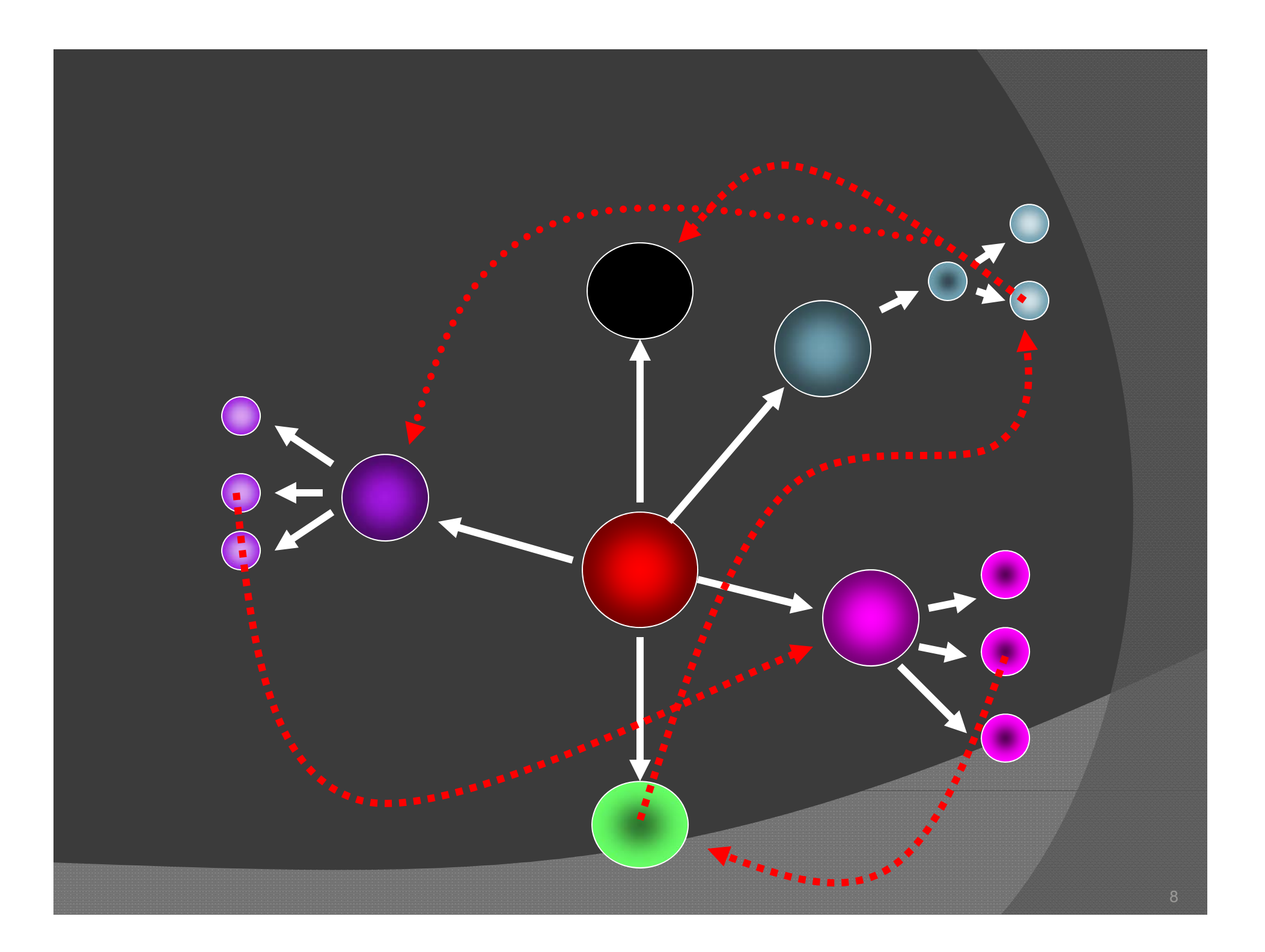

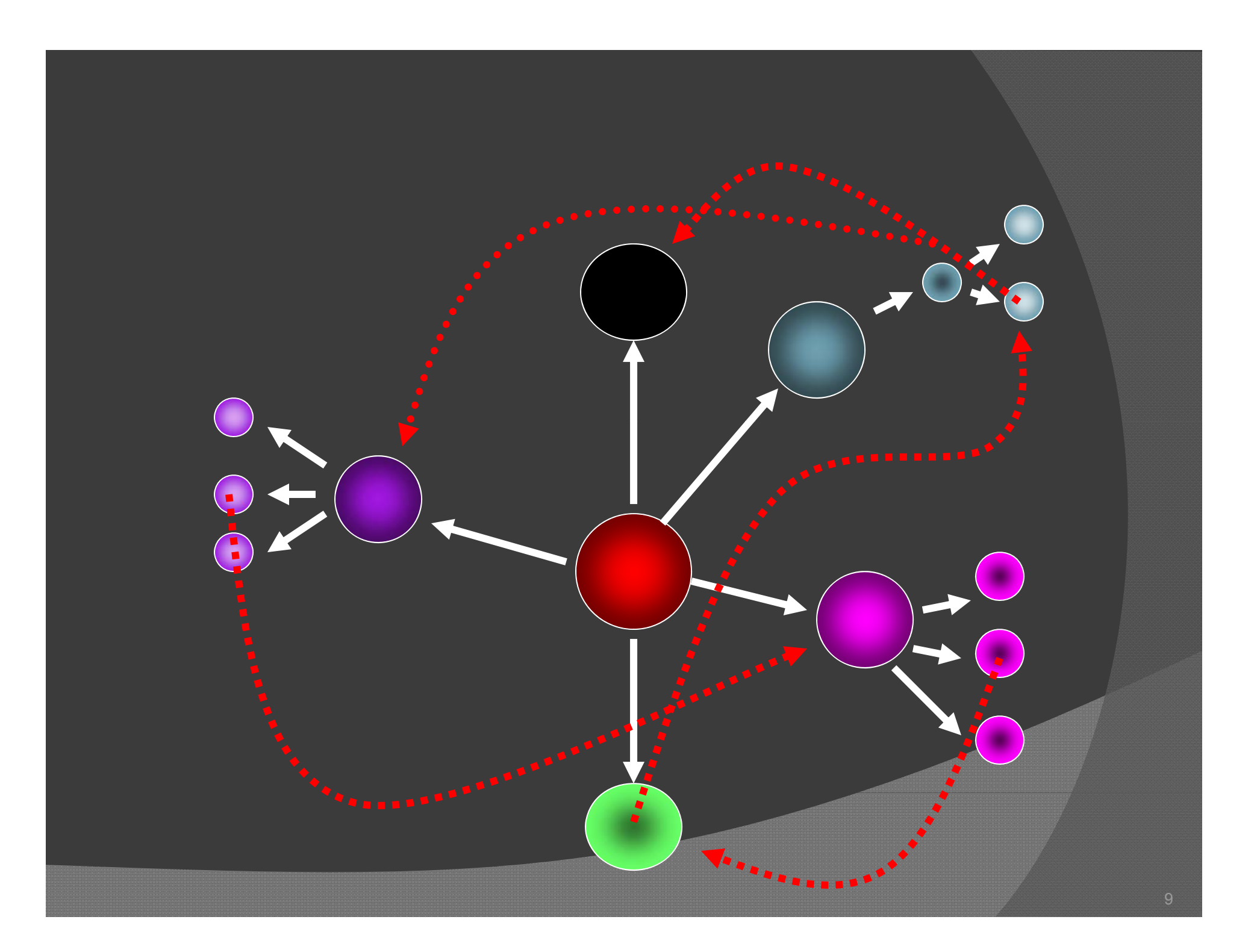

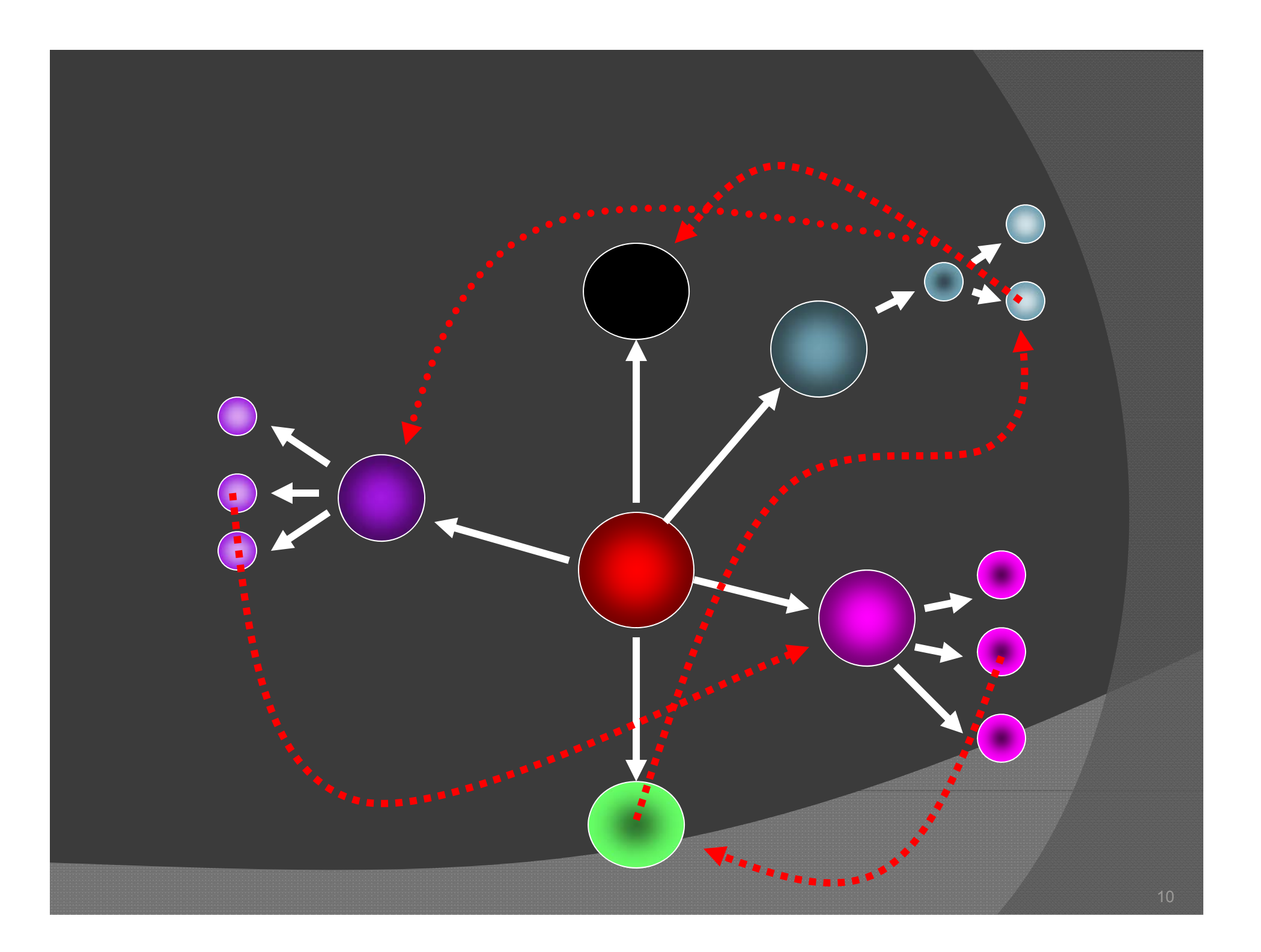

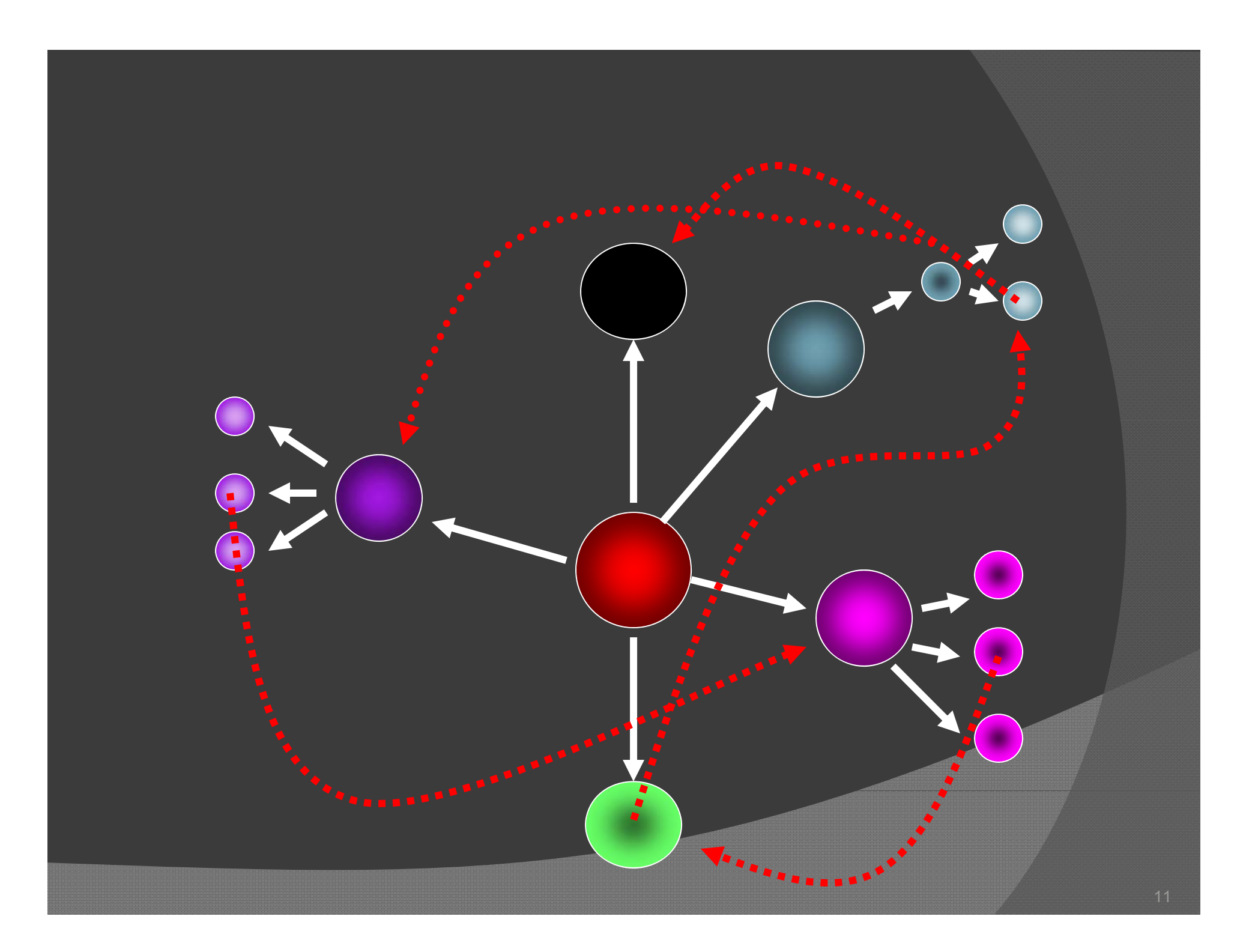

## L'inventaire...

• En 1 minute, noter tous les éléments relatifs aux cinéma soviétique d'aprèsguerre que vous connaissez...

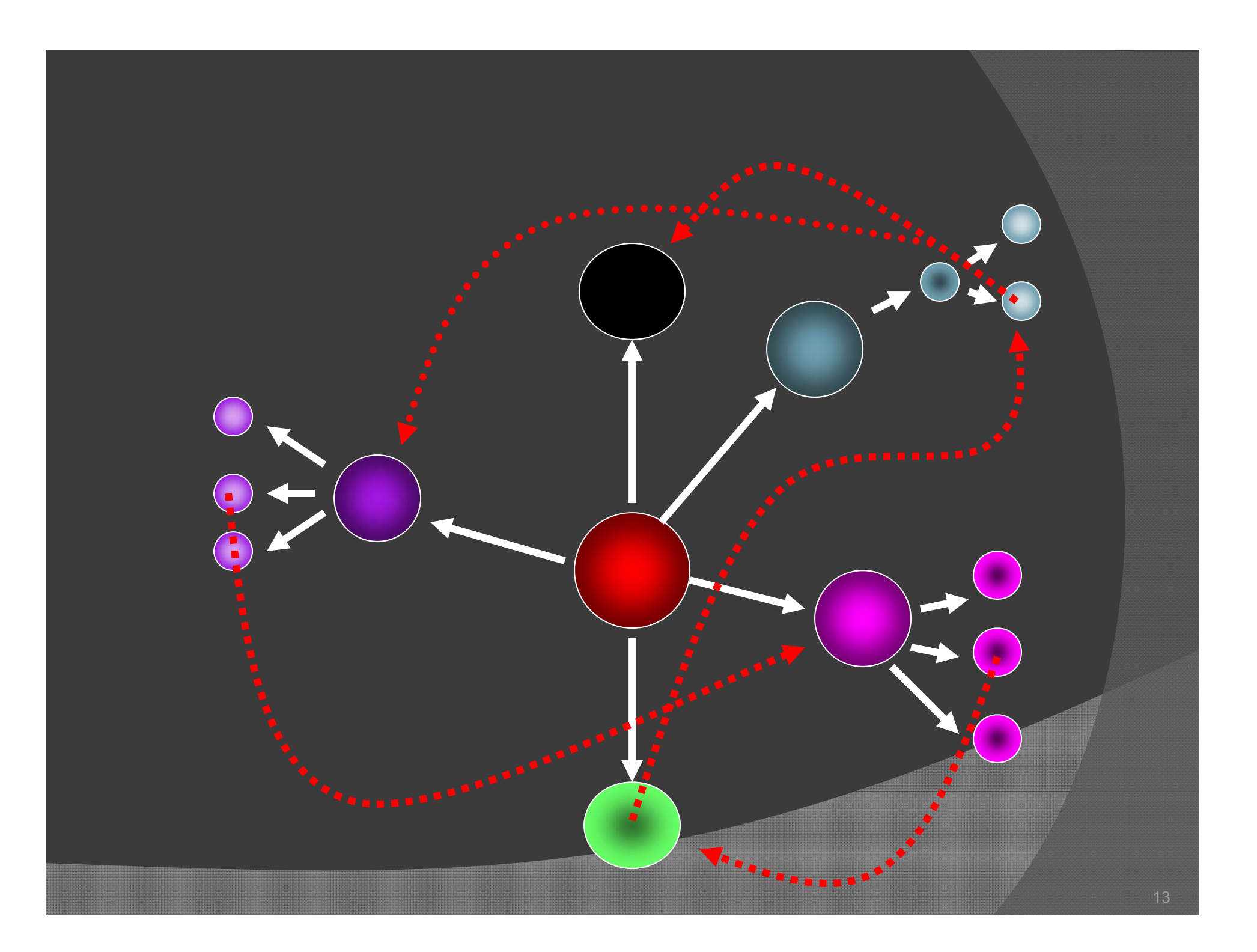

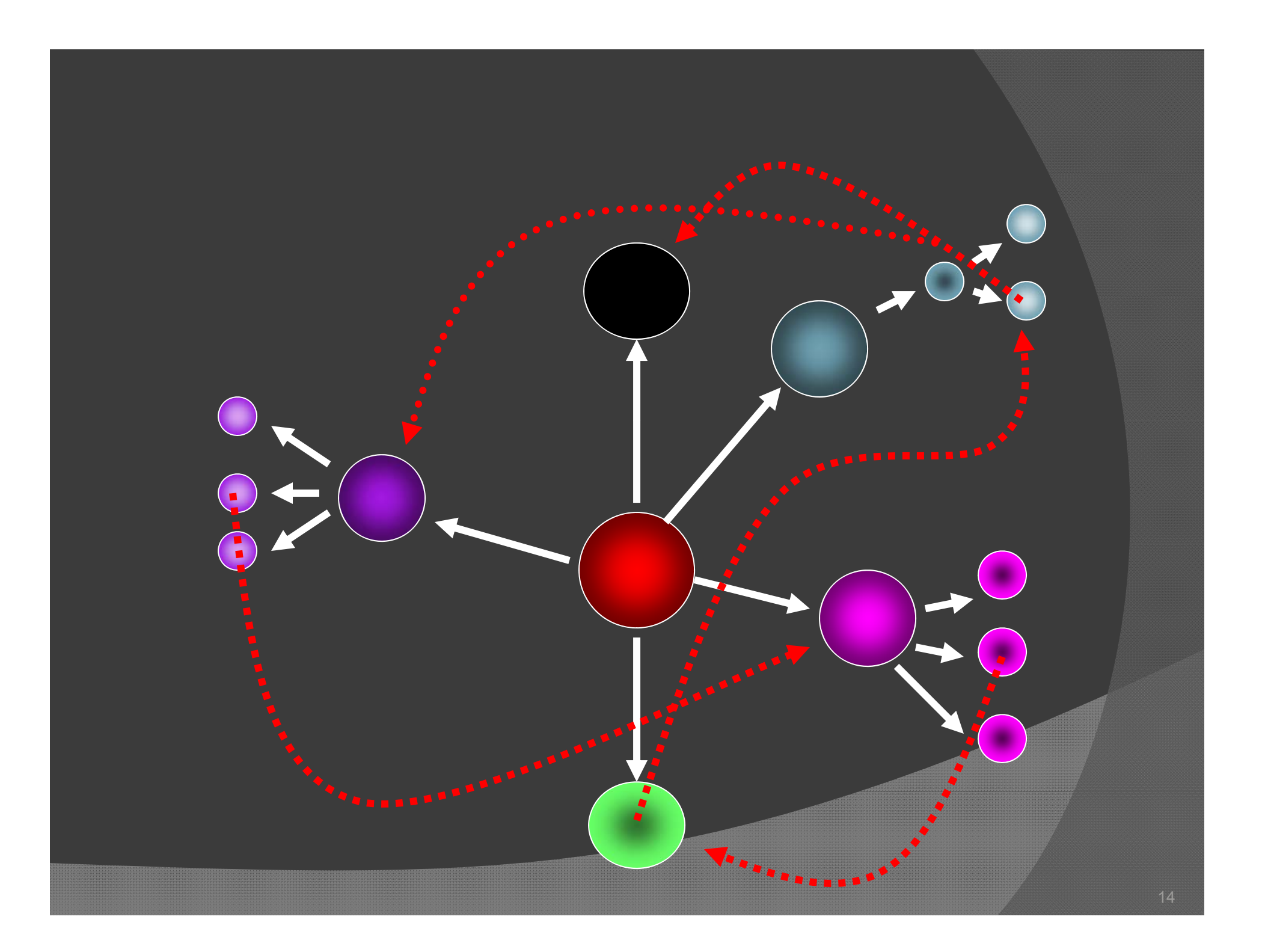

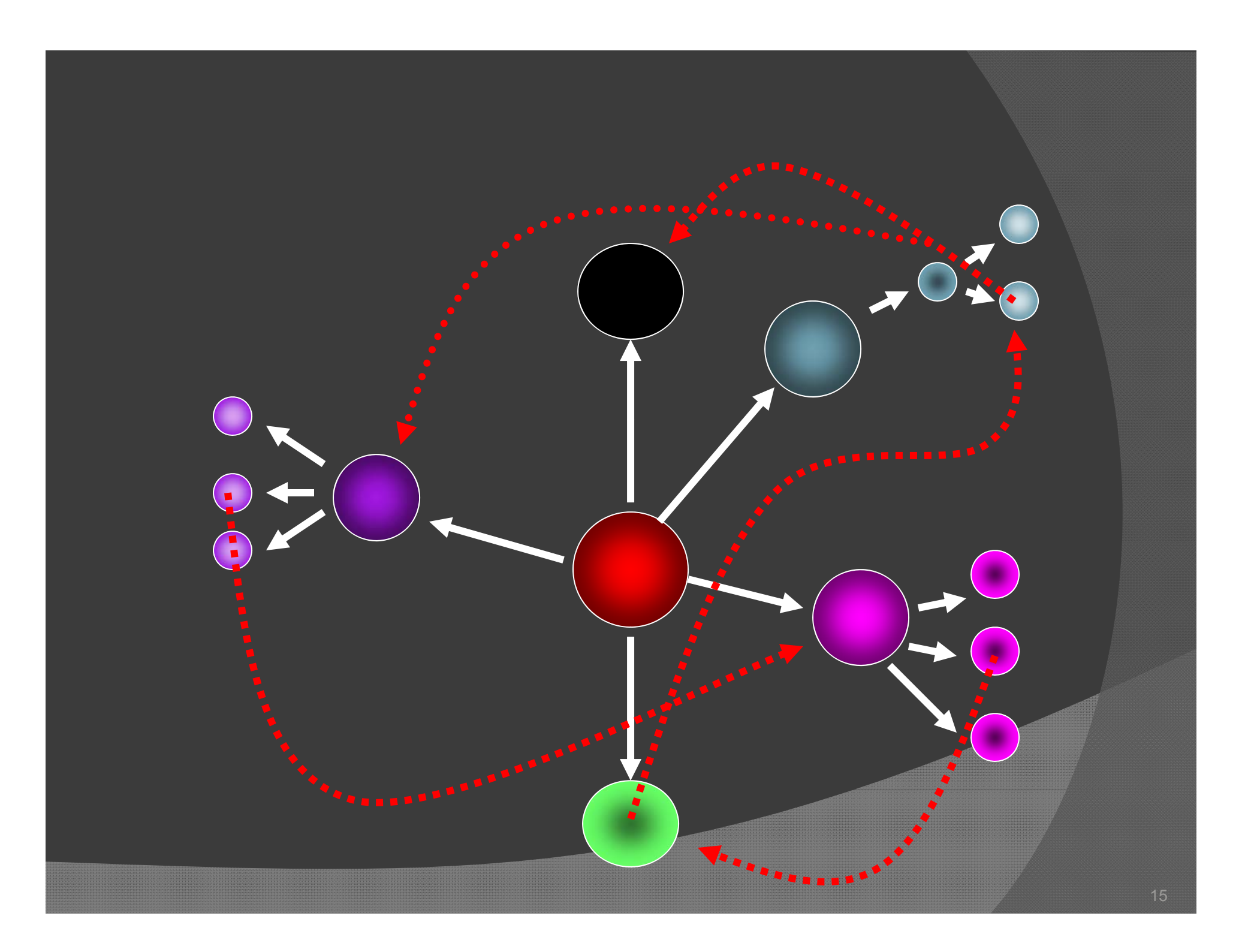

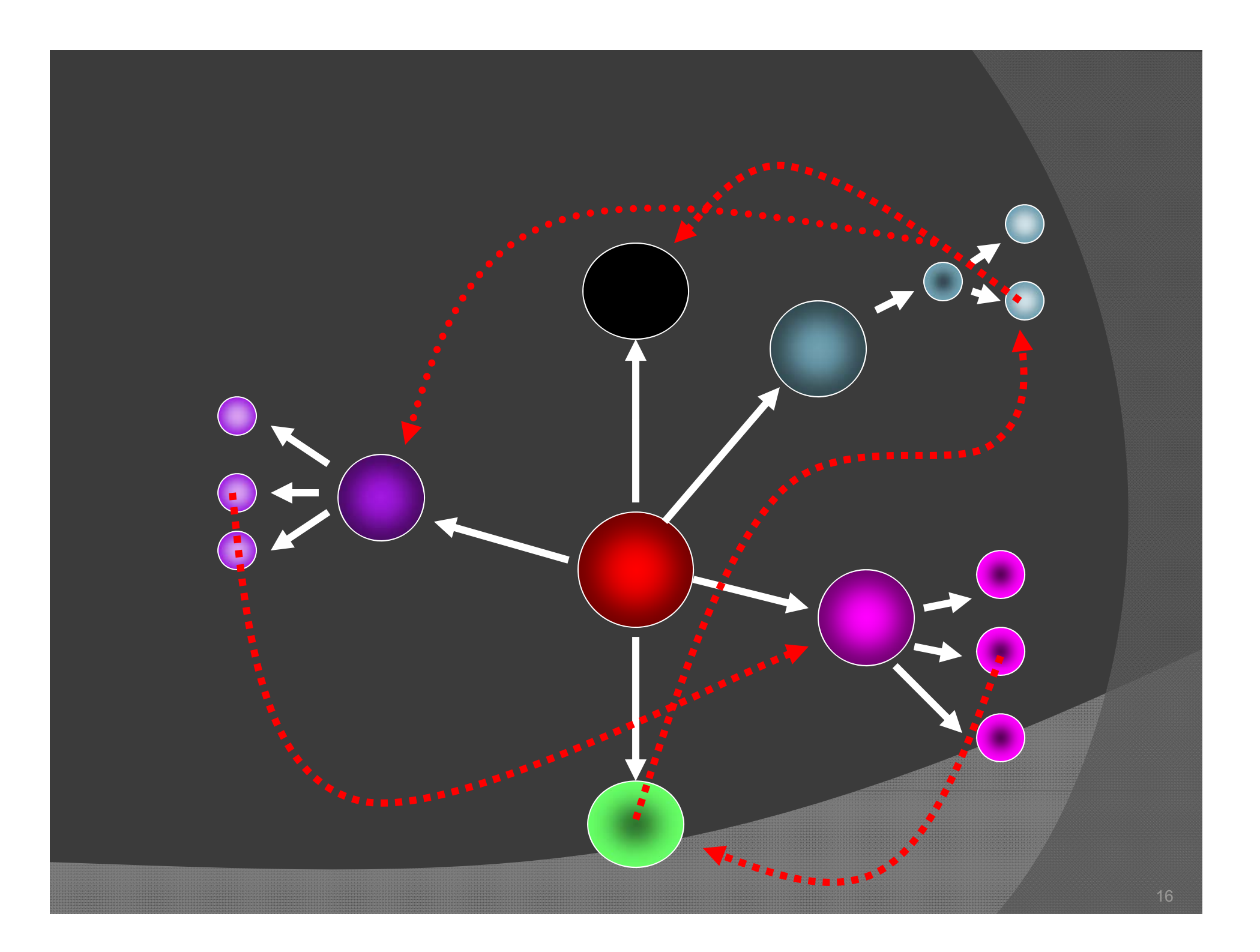

#### Quelle liste est la plus longue?

- 1. Ingénierie **79%** 2. Cinéma soviétique d'après-guerre
- 3. Listes identiques

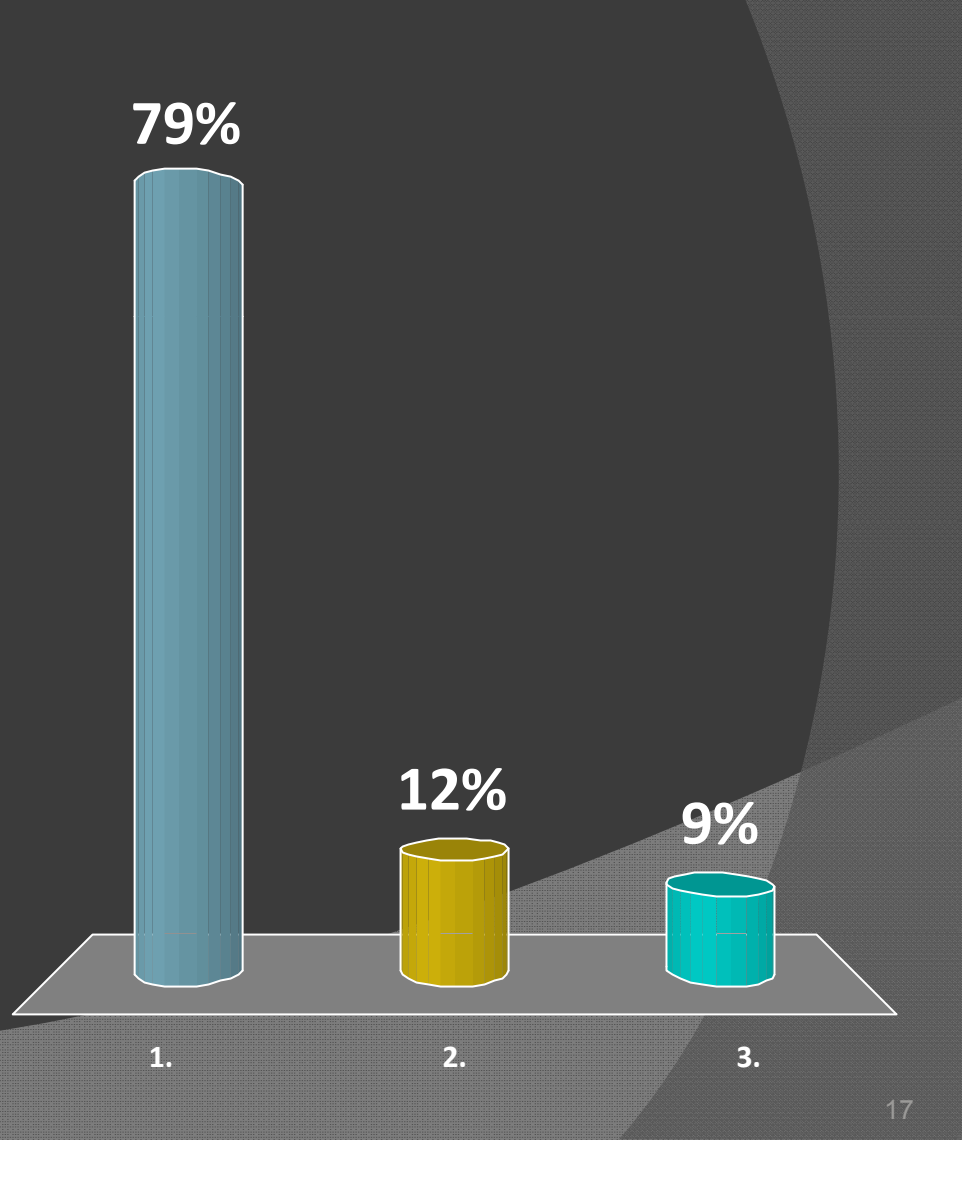

# L'inventaire...

● Pourquoi une liste est plus longue que l'autre?

### Le savoir et l'expertise

 $\odot$  Qu'est-ce qui distingue le novice de l'**expert**?

#### Quelques éléments de réponse …

- $\odot$ **■ « Savoir » c'est arrimer les connaissances entre**elles.
- L'apprentissage pourrait être considéré sous l'angle de la **création** de liens entre une nouvelle information et les connaissances antérieures.
- « The most important single factor influencing learning is what the learner already knows. » (Ausubel, 1968)

#### Enseigner

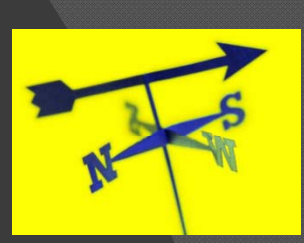

 $\circ$  Le rôle de l'enseignant n'est pas de seulement corriger les erreurs en surface, mais bien de remettre en cause la conception de l'étudiant et l'amener à en construire une nouvelle, plus adapté à la réalité et lui permettant de résoudre correctement les problèmes posés.

 $\odot$  Le savoir n'évolue pas de manière continue mais par ruptures successives de conceptions insatisfaisantes.

> Delorme, F. (2005). Évaluation et modélisation automatiques des connaissances des apprenants à l'aide de cartes conceptuelles. Thèse de doctorat. p. 67,

### L'art d'enseigner...

- $\odot$  Découvrir les conceptions de l'étudiant;
- Faire comprendre à l'étudiant qu'elles sont insatisfaisantes, en leur opposant un contre-exemple, ce qui est censé entraîner une rupture chez lui;
- Proposer des outils à l'étudiant lui permettant de construire une nouvelle conception.

Delorme, F. (2005). Évaluation et modélisation automatiques des connaissances des apprenants à l'aide de cartes conceptuelles. Thèse de doctorat. p. 67,

#### Système d'apprentissage efficace

⊙ [...] pour qu'un système d'apprentissage soit efficace, il se doit d'**aider l'apprenant à construire de nouvelles associations hypothétiques à partir de celles qu qu il ' possède** (i.e. identifier les composantes et les associer), l'**inciter à mettre à l'essai** ces associations hypothétiques et lui **f é ournir la rétroaction appropriée**.

Brien, R., Aide à la conception de notes de cours interactives (N.I.), http://www.fse.ulaval.ca/Robert.Brien/ni2/index.html

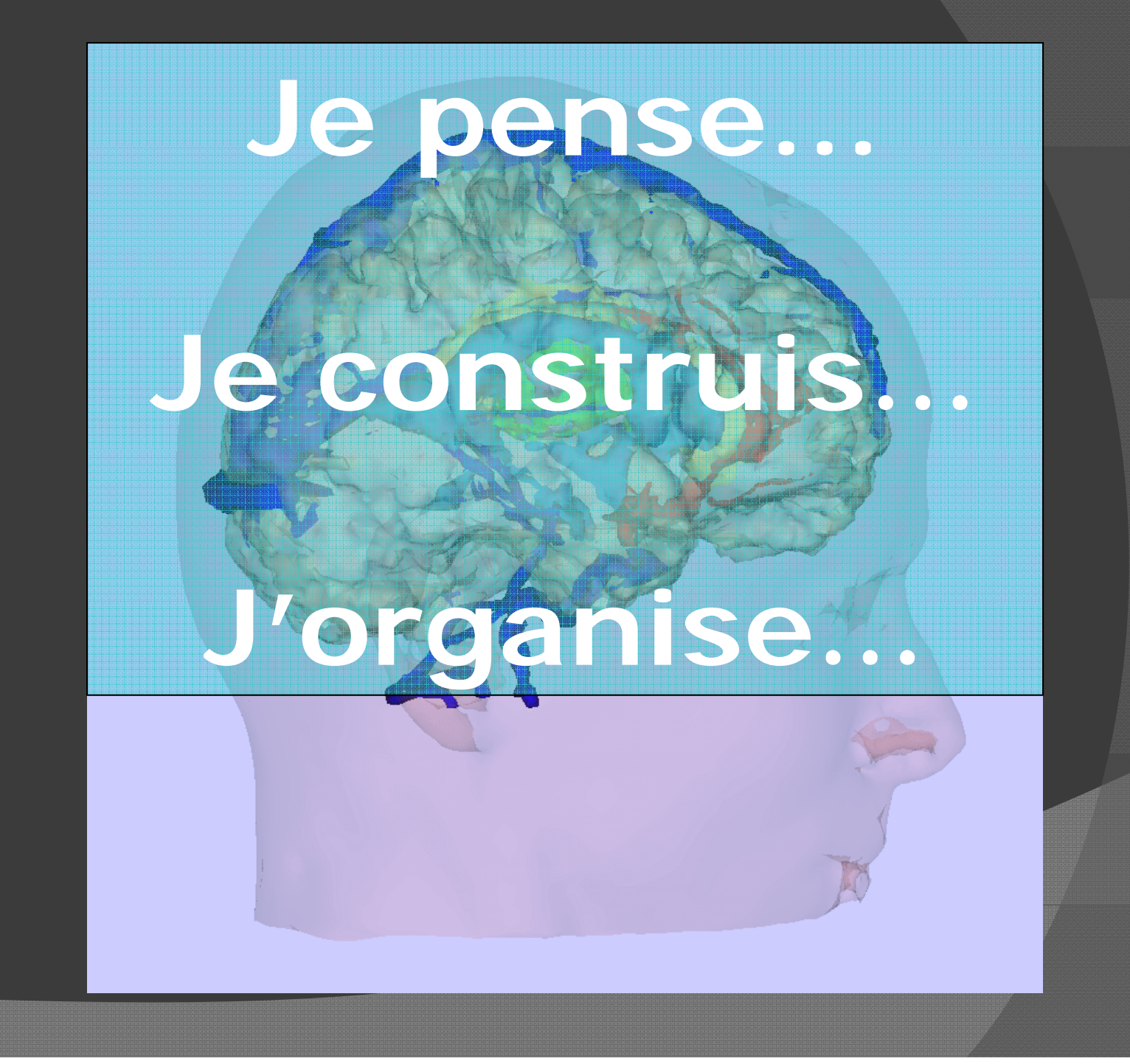

4.3.2. Principe de l'injection L-Jetronic

Le débit de l'air est dosé par un papillon et mesuré par un débitmètre à potentiomètre placé dans la tubulure d'admission.

Le calculateur reçoit des informations sous forme de signaux électriques sur : le débit, la pression et la température de l'air, la température de l'eau, le déclenchement de l'allumage, la vitesse d'ouverture du papillon, la vitesse de rotation du moteur. Il transforme ces informations en une tension de commande des injecteurs électromagnétiques, dont le début, la durée et la fin d'injection sont fonction des paramètres d'entrée.

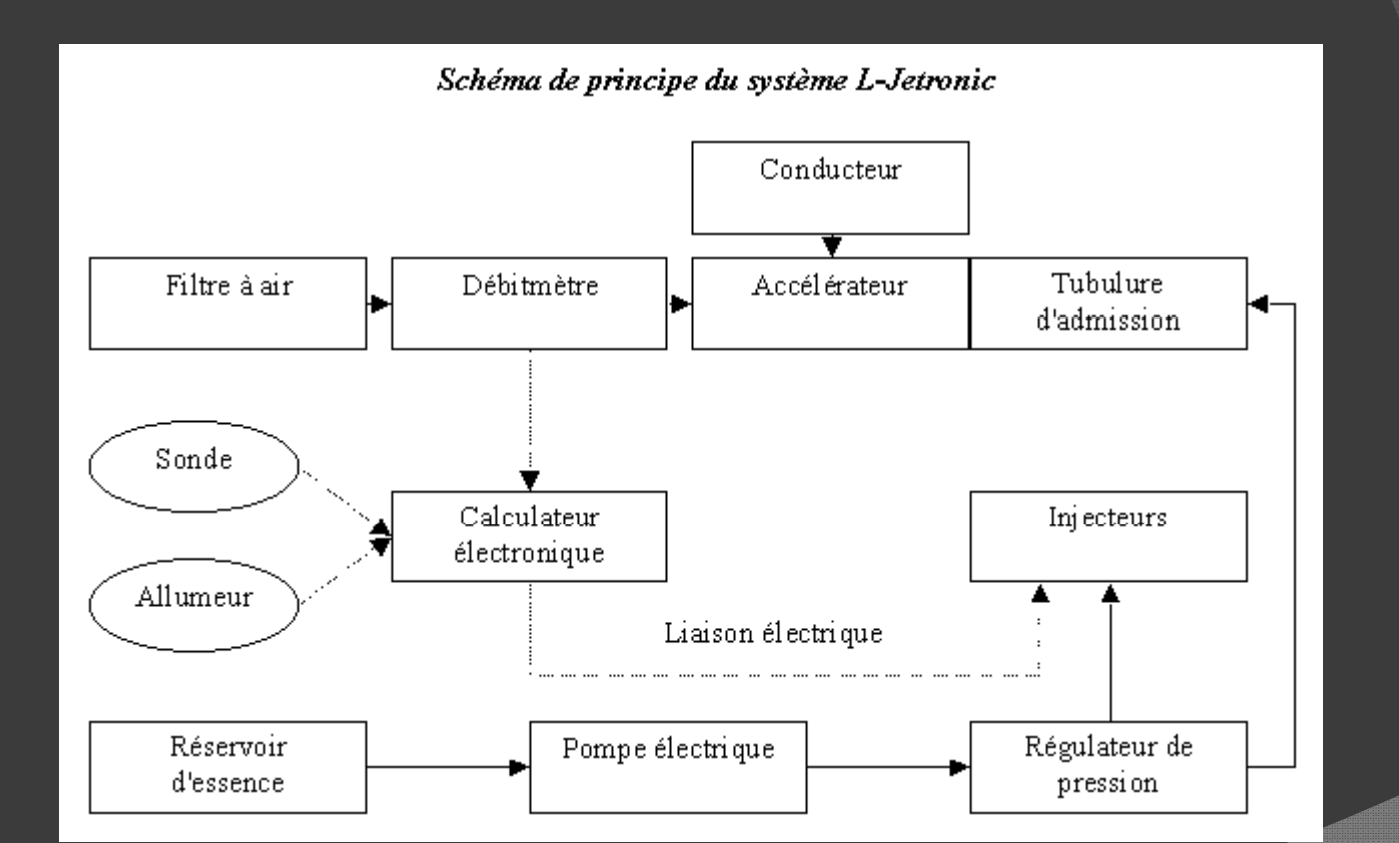

 $\blacktriangleleft$ 

 $12$ 13 钟 **第** 16  $\frac{| \cdot | \cdot |}{20}$ **film** 18 **BOSCH** 

 $\overline{2}$ 

Fig.9.16. Schéma du système L-Jetronic

3

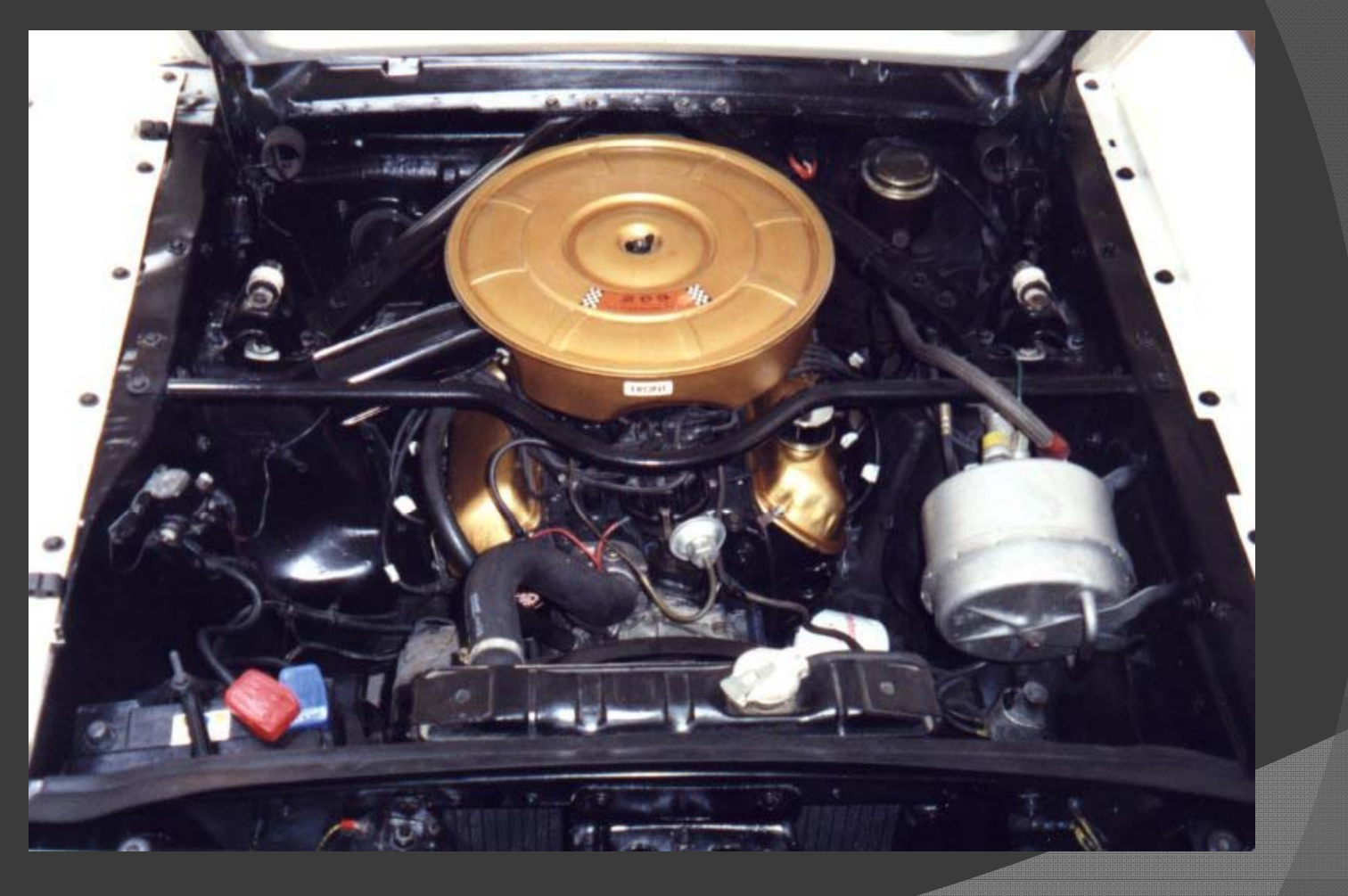

#### Quelle(s) est(sont) votre(vos) préférence(s) ?

0

4.3.2. Principe de l'injection L-Jetronic

Le débit de l'air est dosé par un papillon et mesuré par un débitmètre à potentiomètre placé dans la tubulure d'admission.

Le calculateur reçoit des informations sous forme de signaux électriques sur : le débit, la pression et la température de l'air, la température de l'eau, le déclenchement de l'allumage, la vitesse d'ouverture du papillon, la vitesse de rotation du moteur. Il transforme ces informations en une tension de commande des injecteurs électromagnétiques, dont le début, la durée et la fin d'injection sont fonction des paramètres d'entrée.

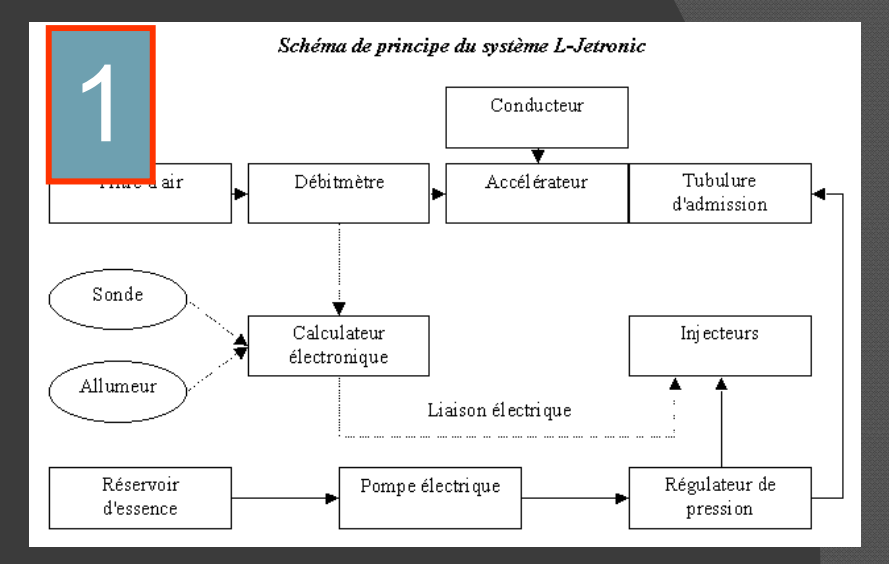

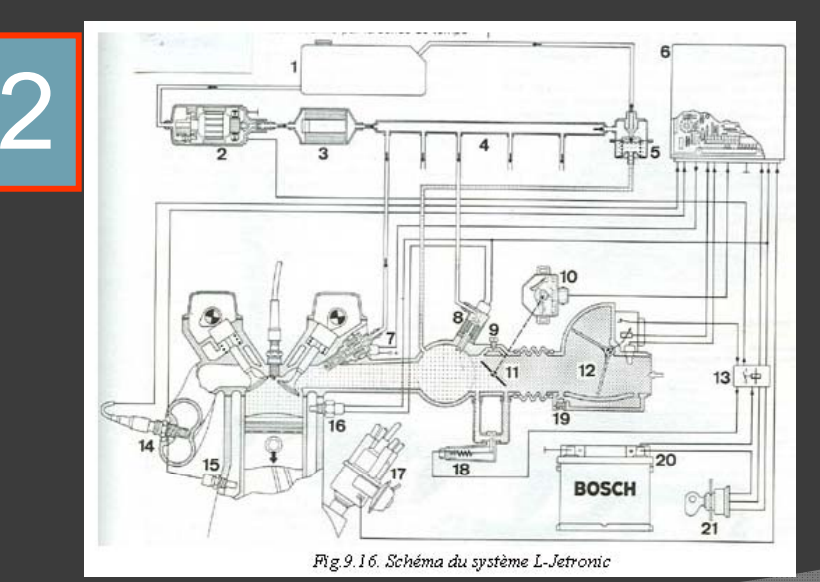

3

Quelle est l'ordre de vos préférences pour aborder un nouveau sujet d'étude? (3 réponses SVP)

- 1. Texte seulement .
- 2. Schémas
- 

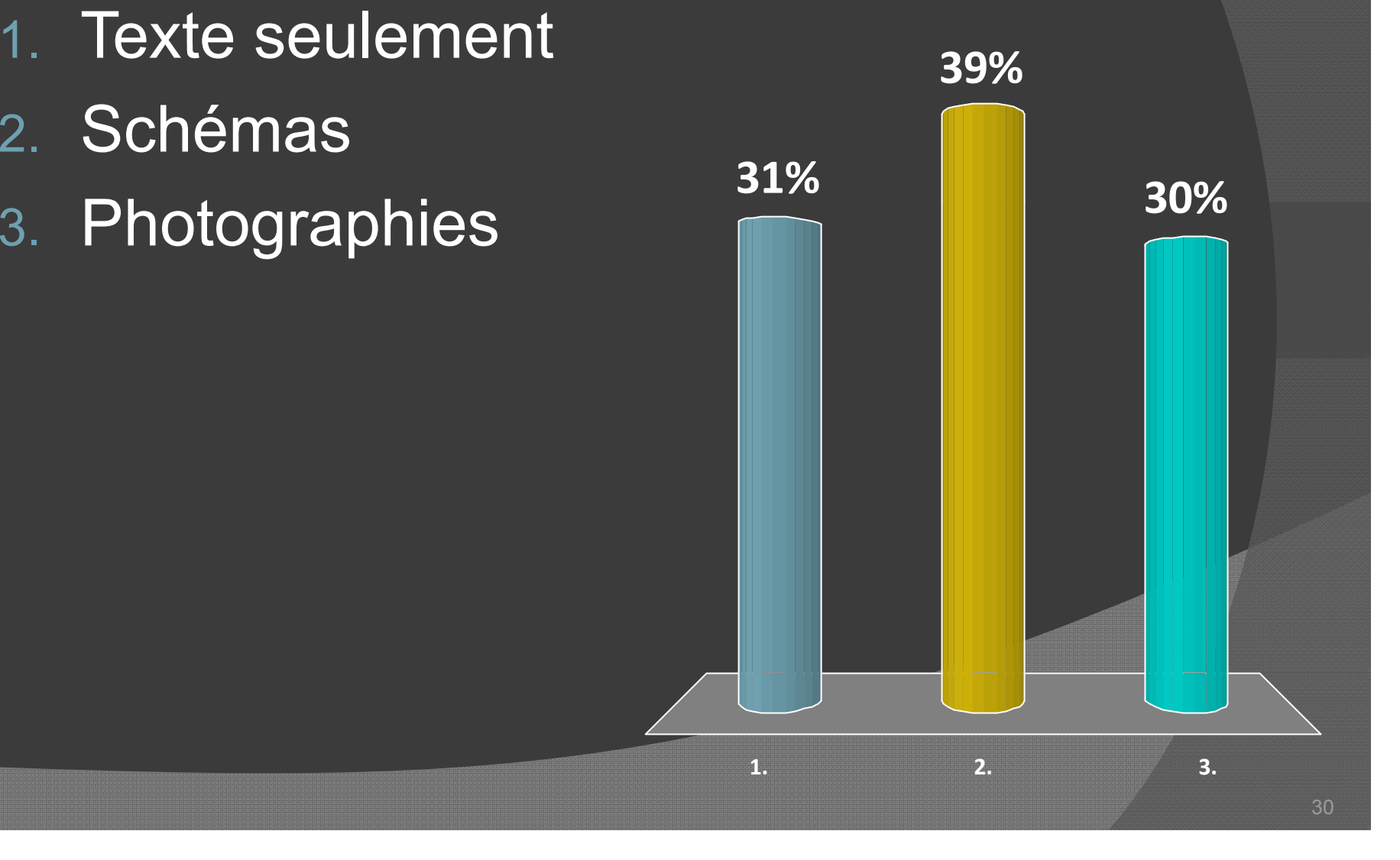

# Définition

 Une **carte conceptuelle** est une représentation graphique d'un domaine de la connaissance tel que perçu par un ou plusieurs individus. Cette perception – **évolutive** – établit des liens entre des concepts – **interconnexions sémantiques sémantiques**– selon

des règles plus ou moins formelles.

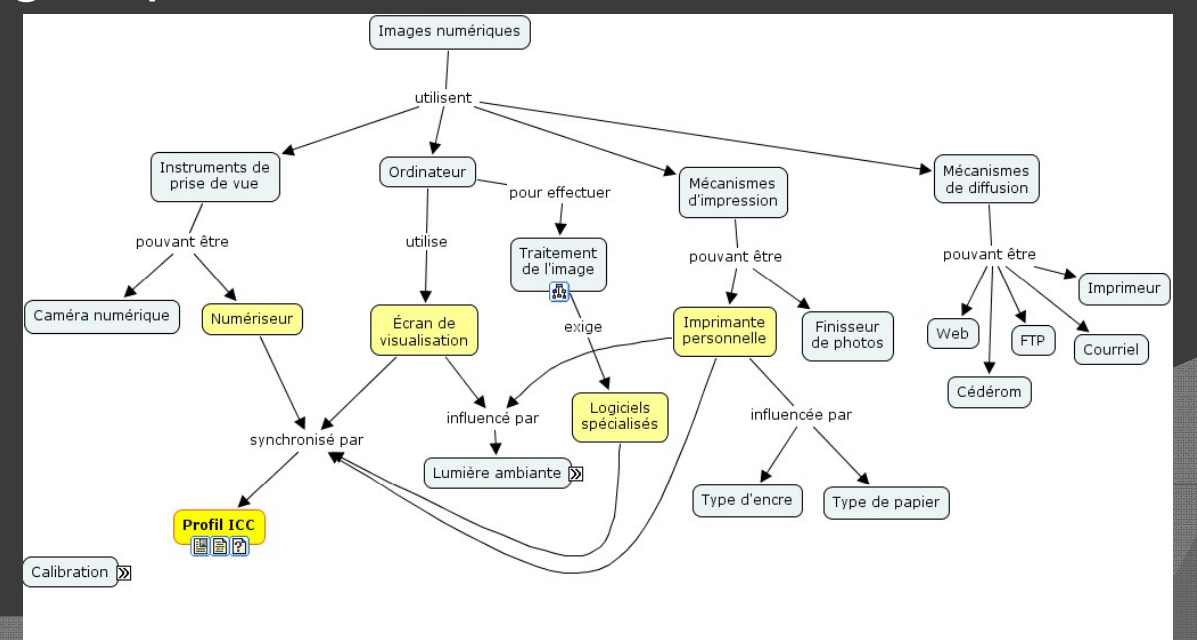

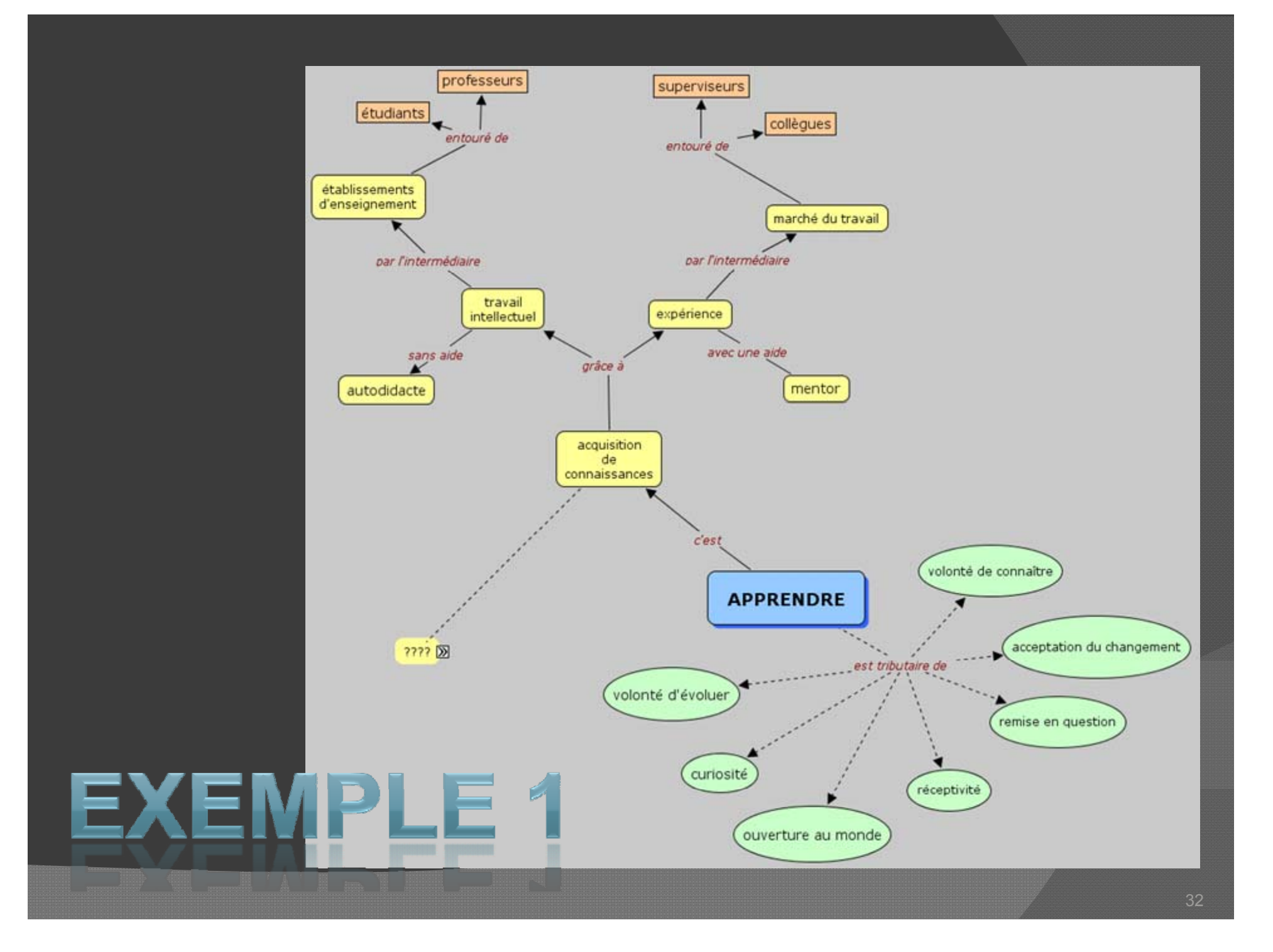

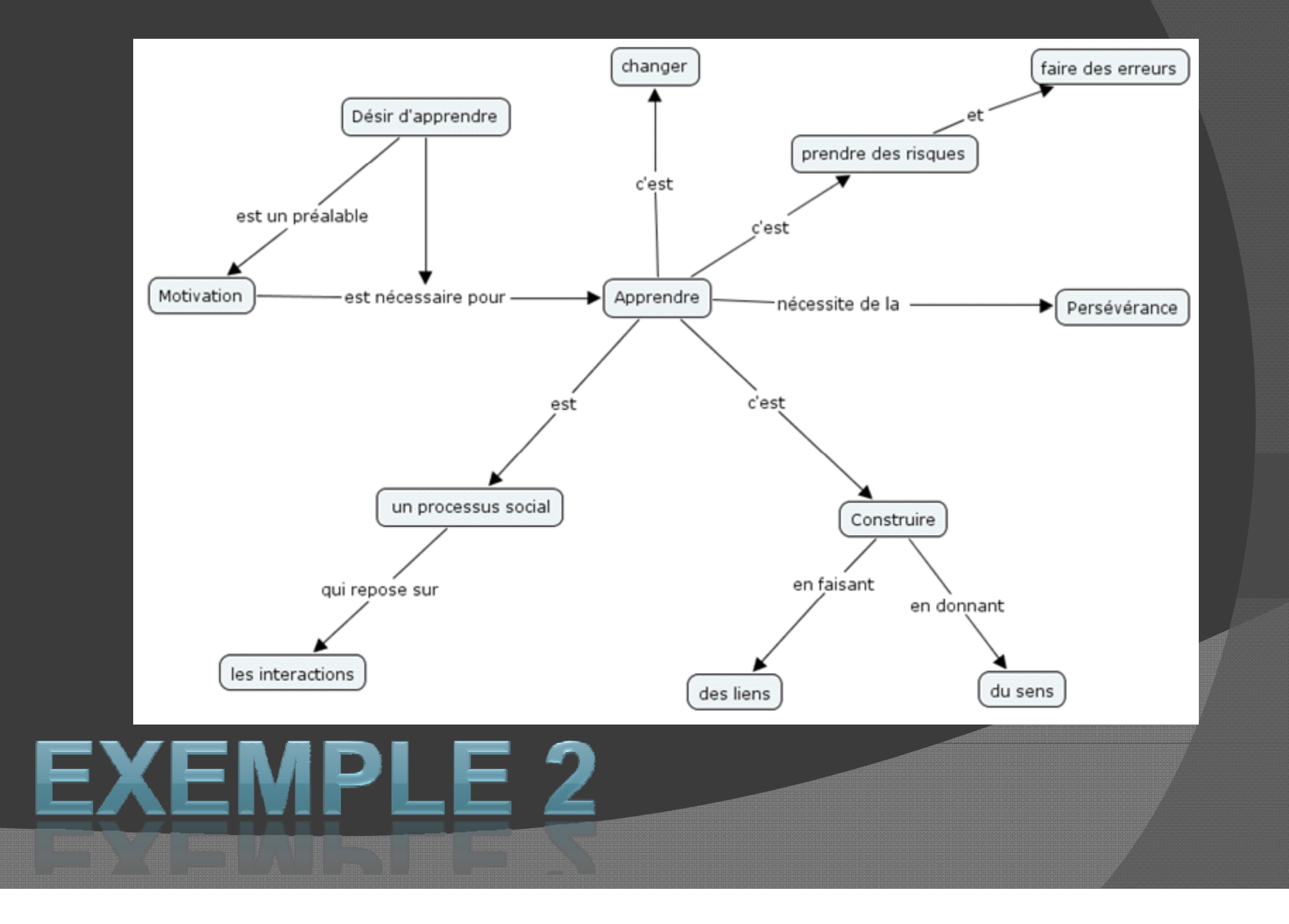

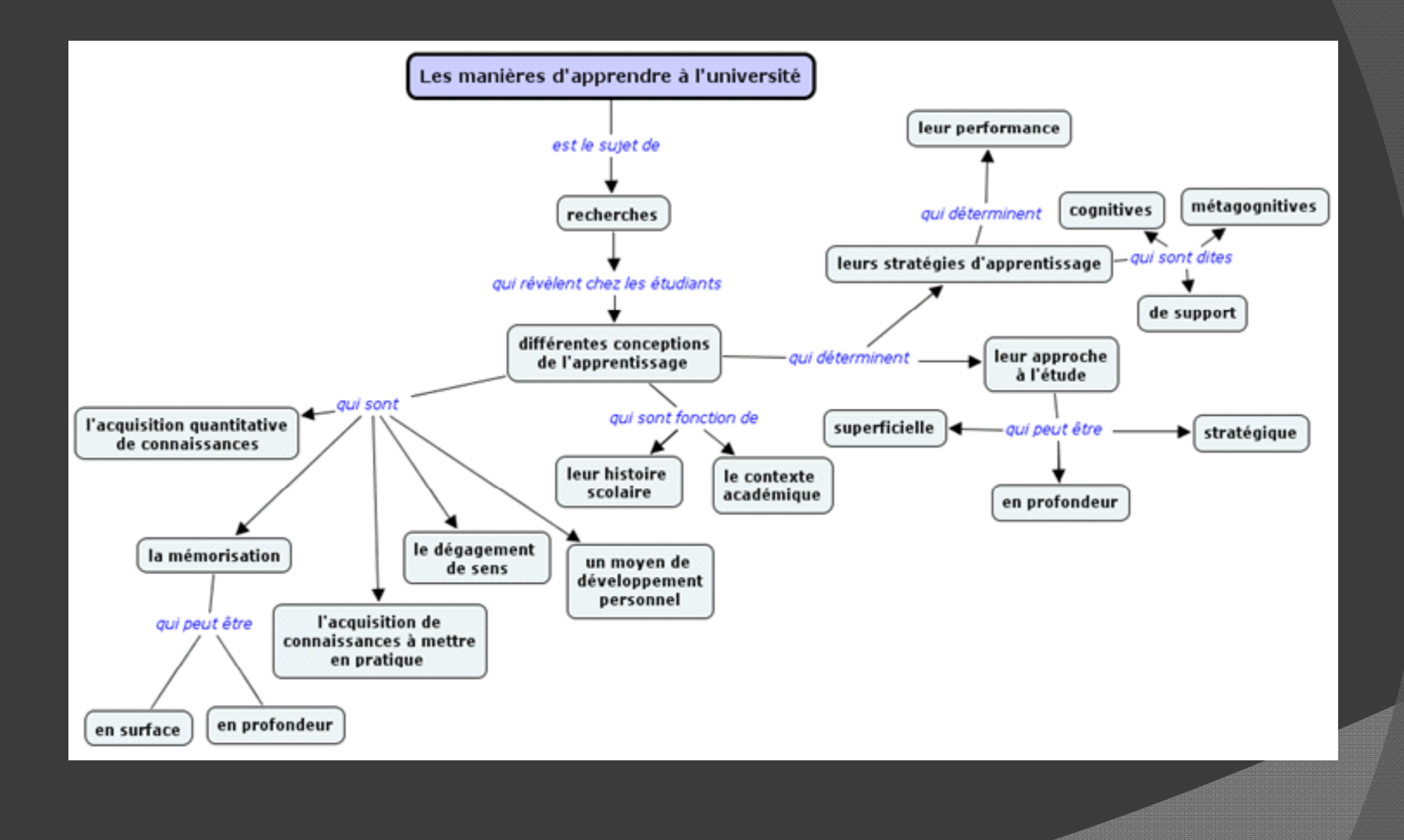

# **EXEMPLE 3**

# EXEMPLE 4

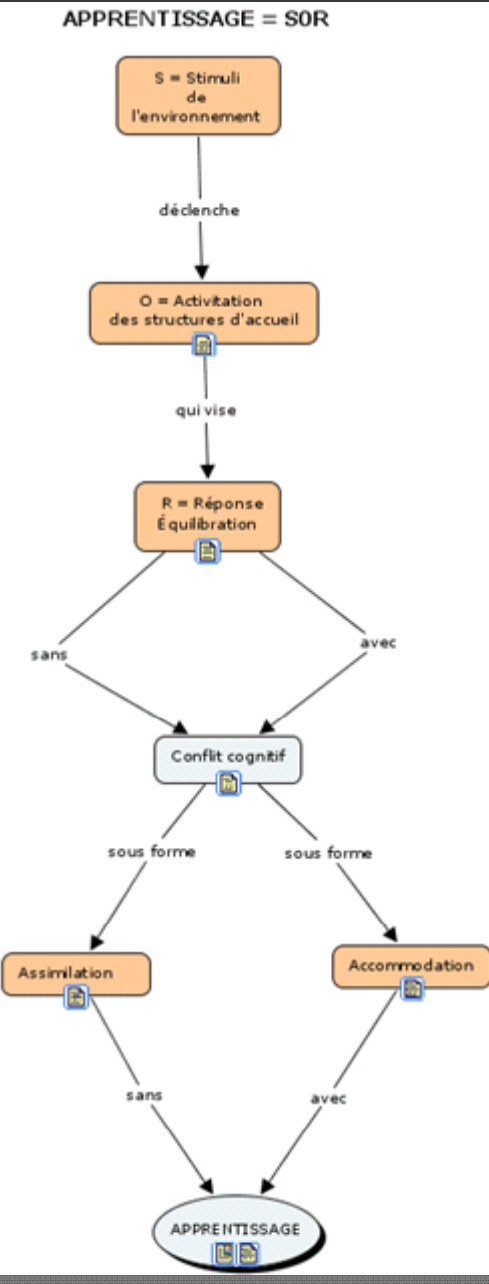

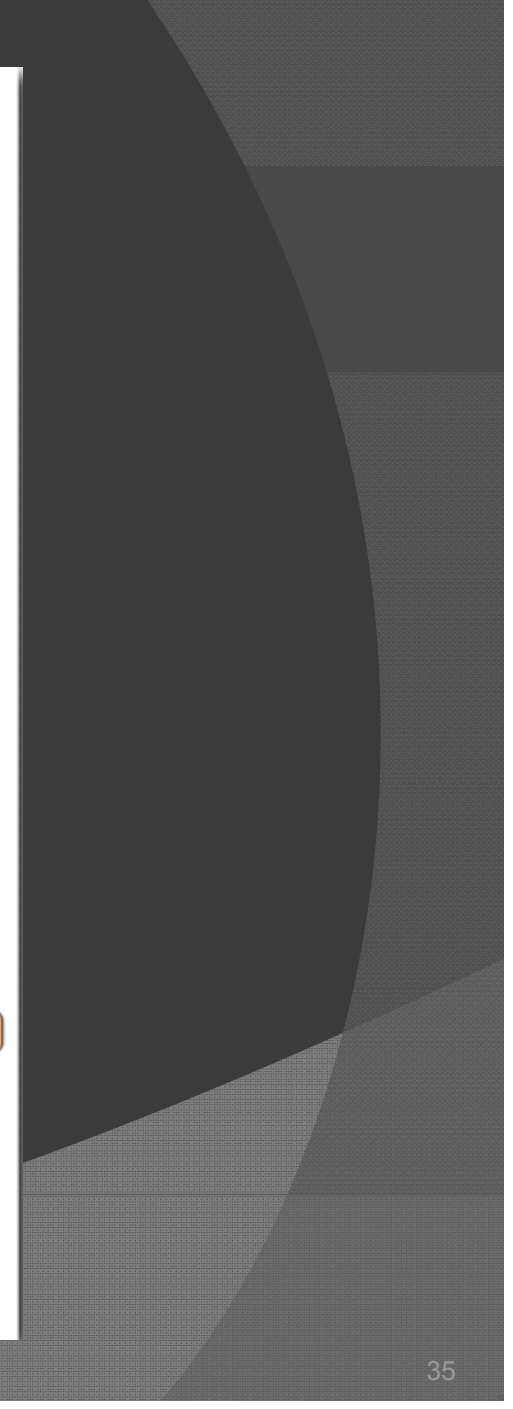

# **EXEMPLE 5**

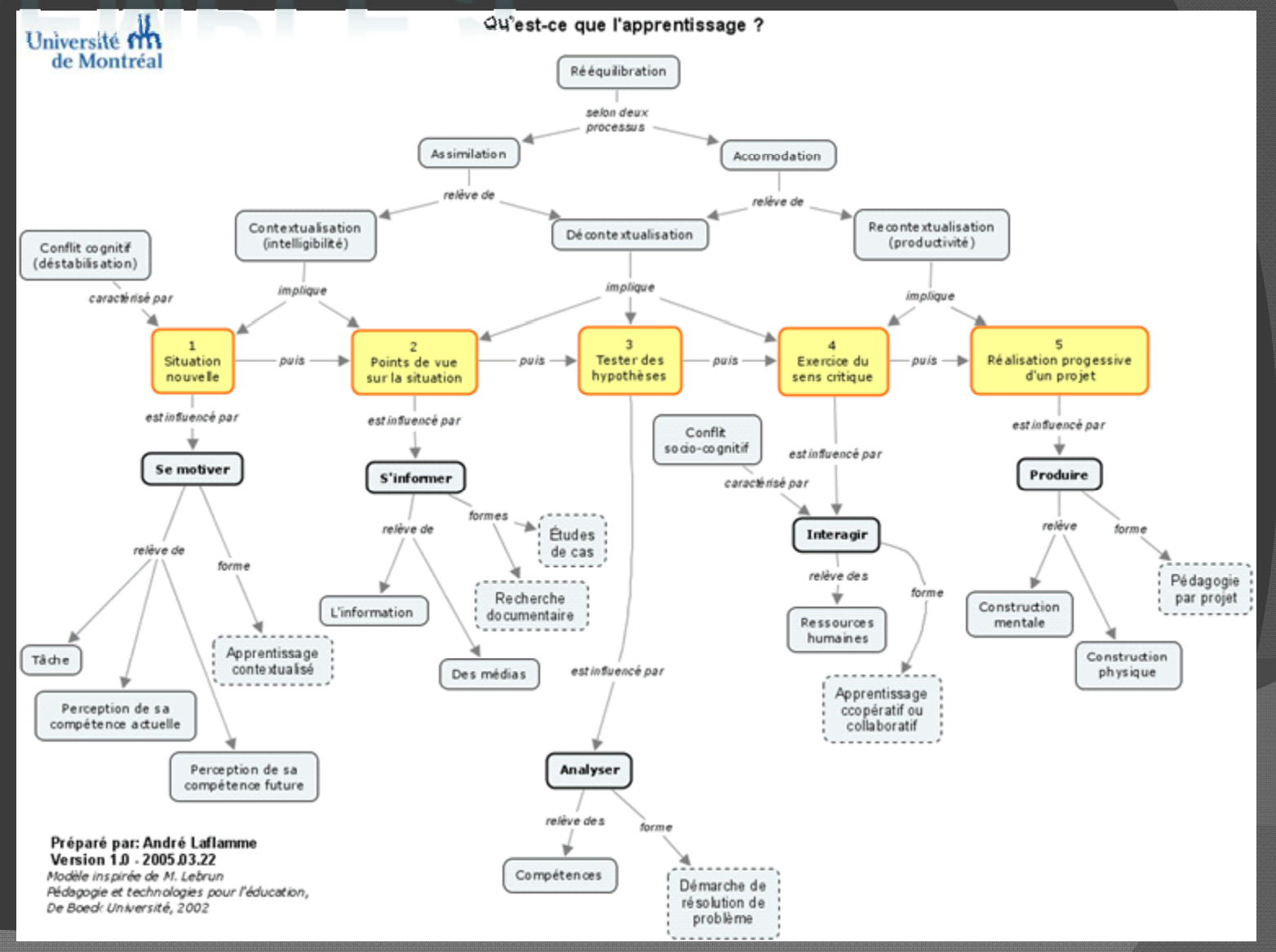

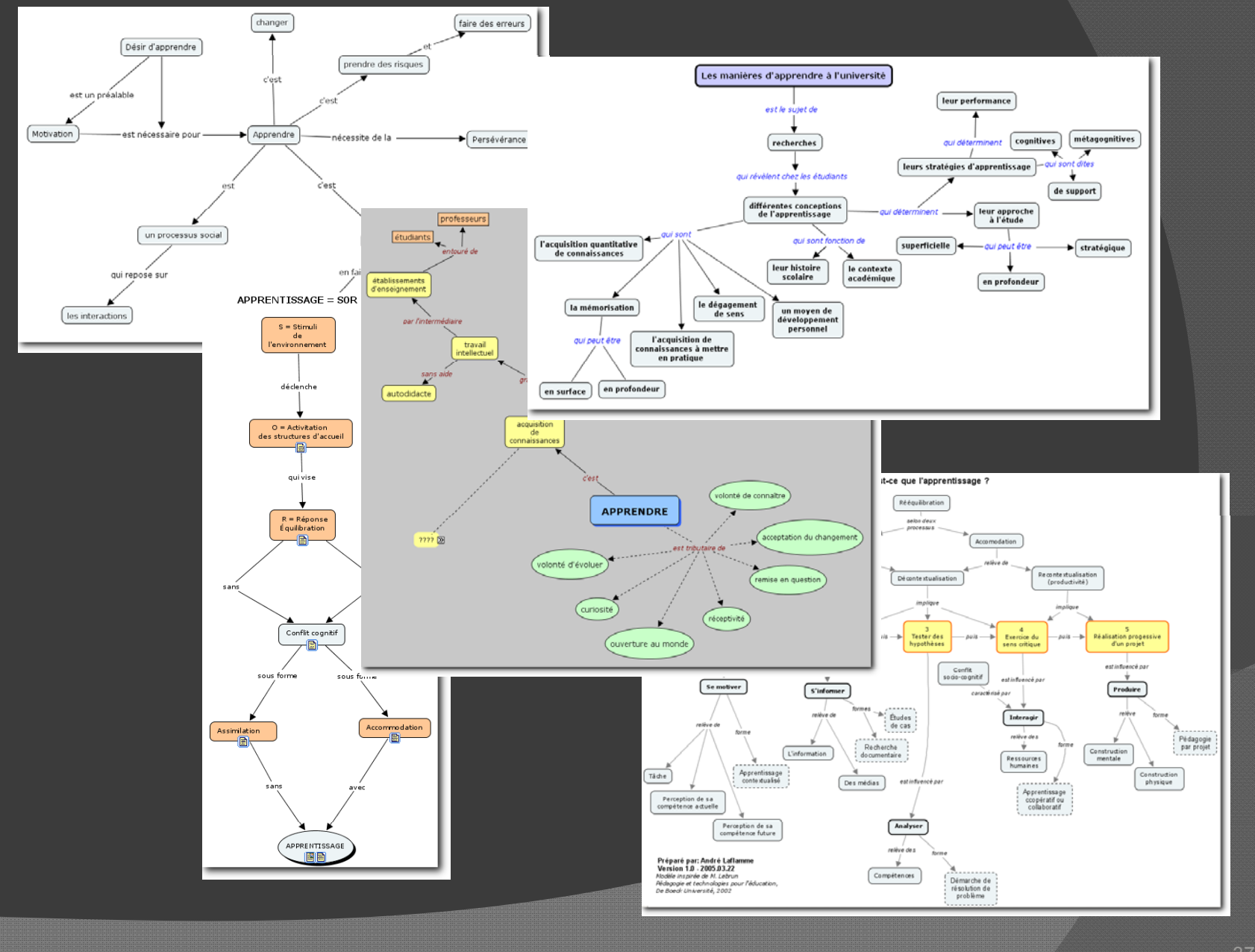

#### La carte la plus pertinente est la...

- 1. Première
- 2. Deuxième
- 3. Troisième
- 4. Quatrième
- 5. Cinquième
- 6. Fusion intelligente de toutes ces cartes

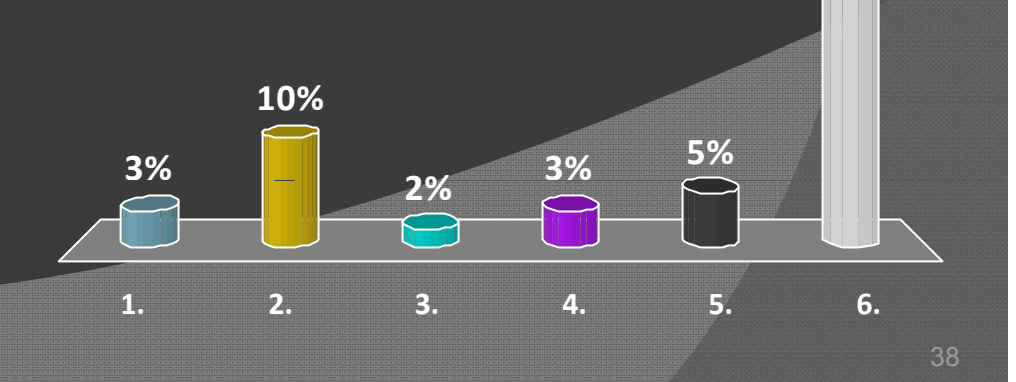

76%

#### Une carte conceptuelle est faite de …

- Des concepts (*nom* )
- Des liens (*direction* )
- Des mots de liaison (*verbe* )
- Des ressources
	- Principales formes de documents électroniques
	- Liens vers d'autres cartes conceptuelles

#### Formalisme de représentation

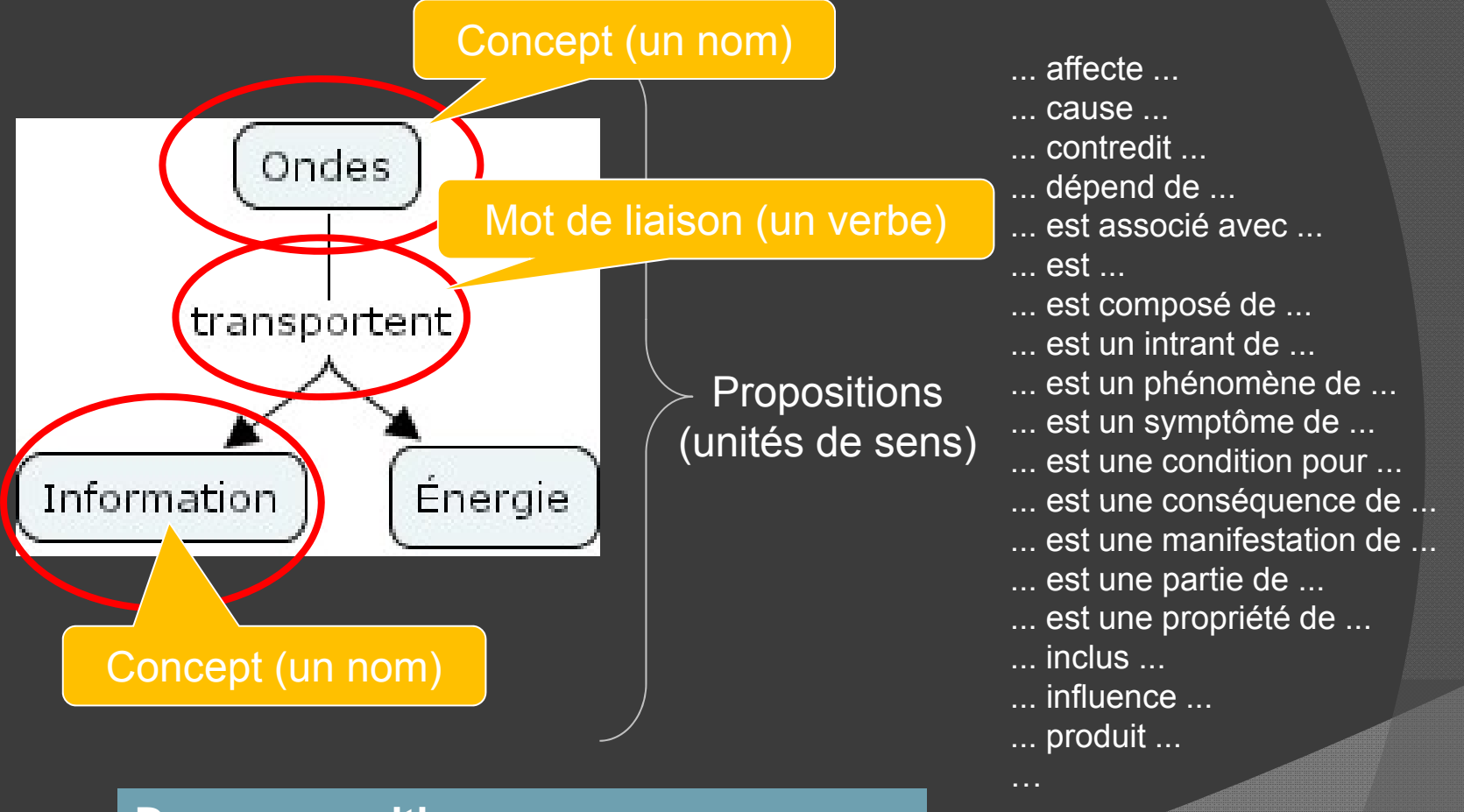

#### **Deux propositions**

1) Les ondes transportent de l'information

2) Les ondes transportent de l'énergie

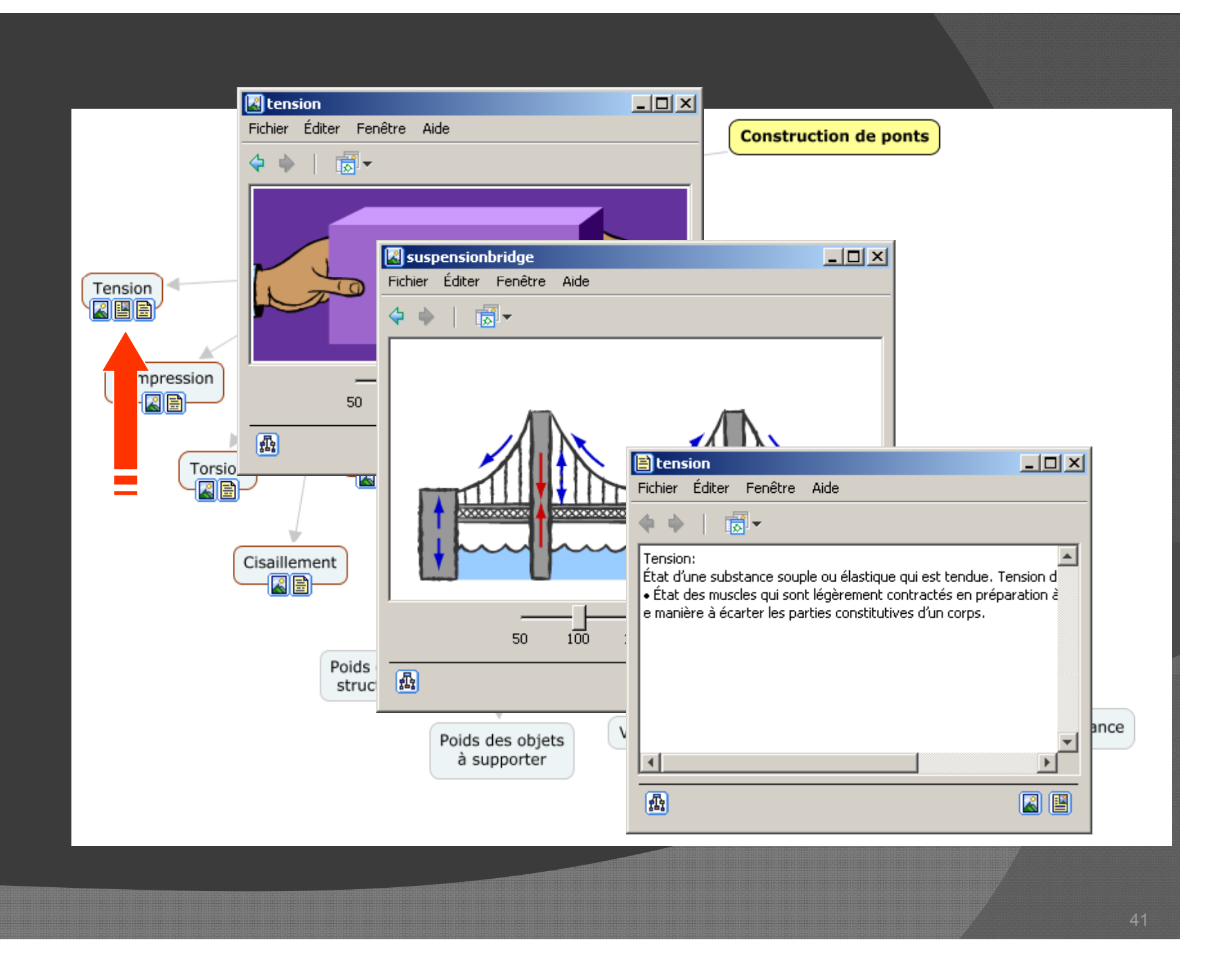

# IHMC CmapTools

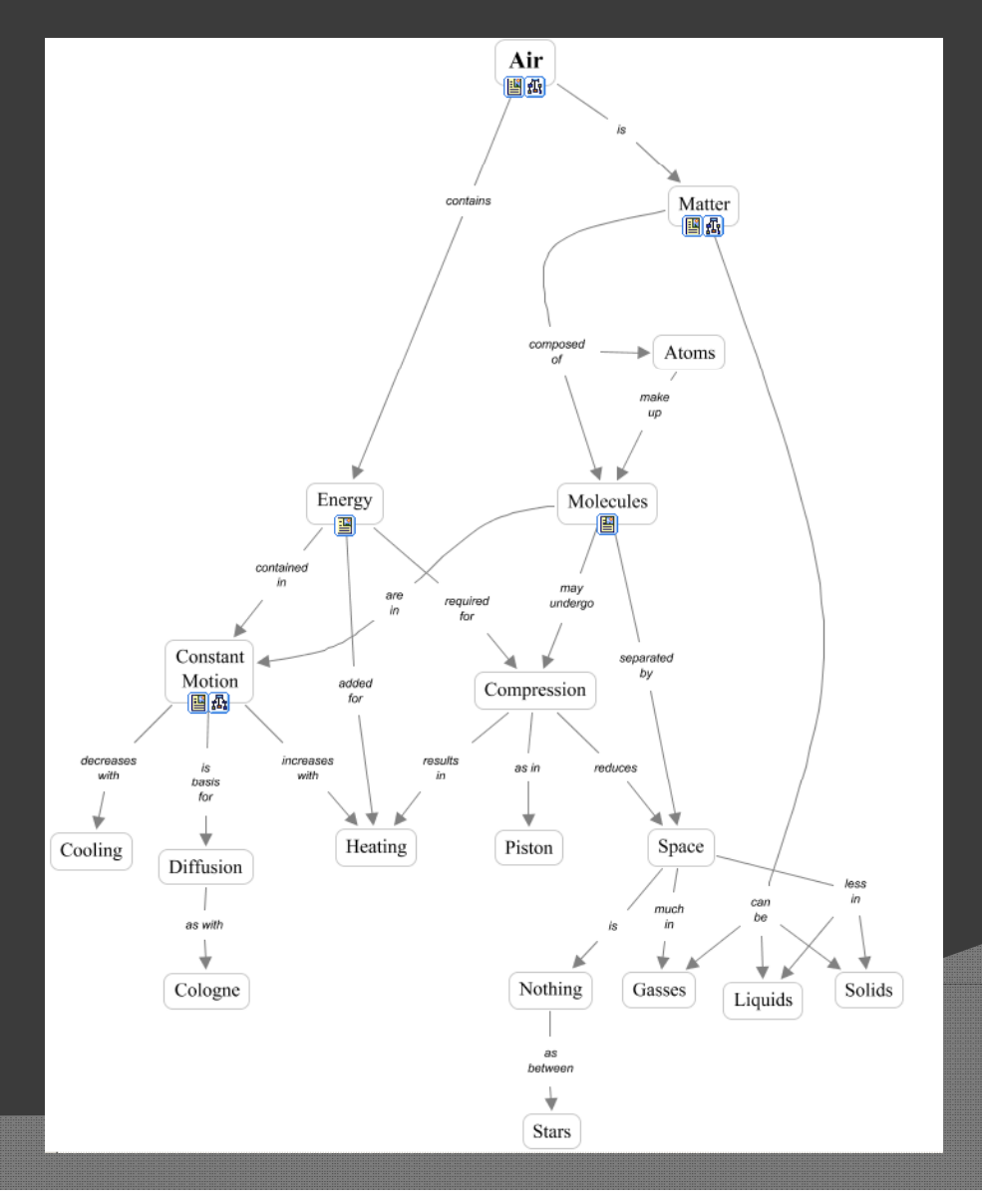

*Auteur anonyme*

Les cartes conceptuelles pourraient aider à …

- la **mémorisation** et à la **compréhension** dans la lecture de textes.
- **construire un sens** (rendre explicite les relations entre les concepts).
- adopter d'une posture d'**observateur** face à ses propres connaissances.
- **réviser** constamment ses représentations.

# Téléchargement

· Site Internet de l'éditeur - http://cmap.ihmc.us/

· Recherche dans Google.ca - Mot-clef: « CmapTools »

# **IHMC CmapTools**

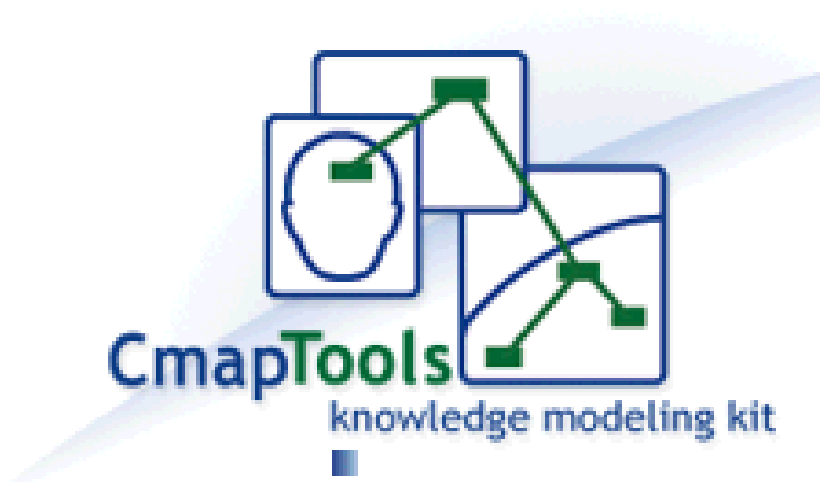

Institute for Human and Machine Cognition A University Affiliated Research Institute

http://cmap.ihmc.us

### Espaces de travail

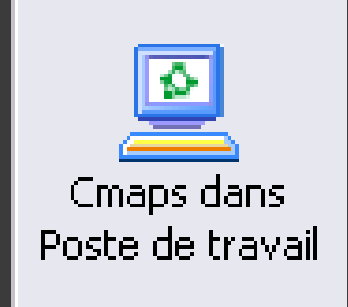

#### **Poste de travail individuel Mes documents > M y p Cma p s**

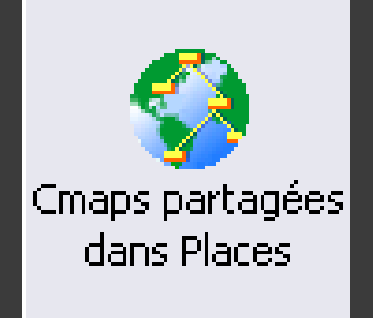

#### **Serveur en ligne**

#### Construire une première carte...

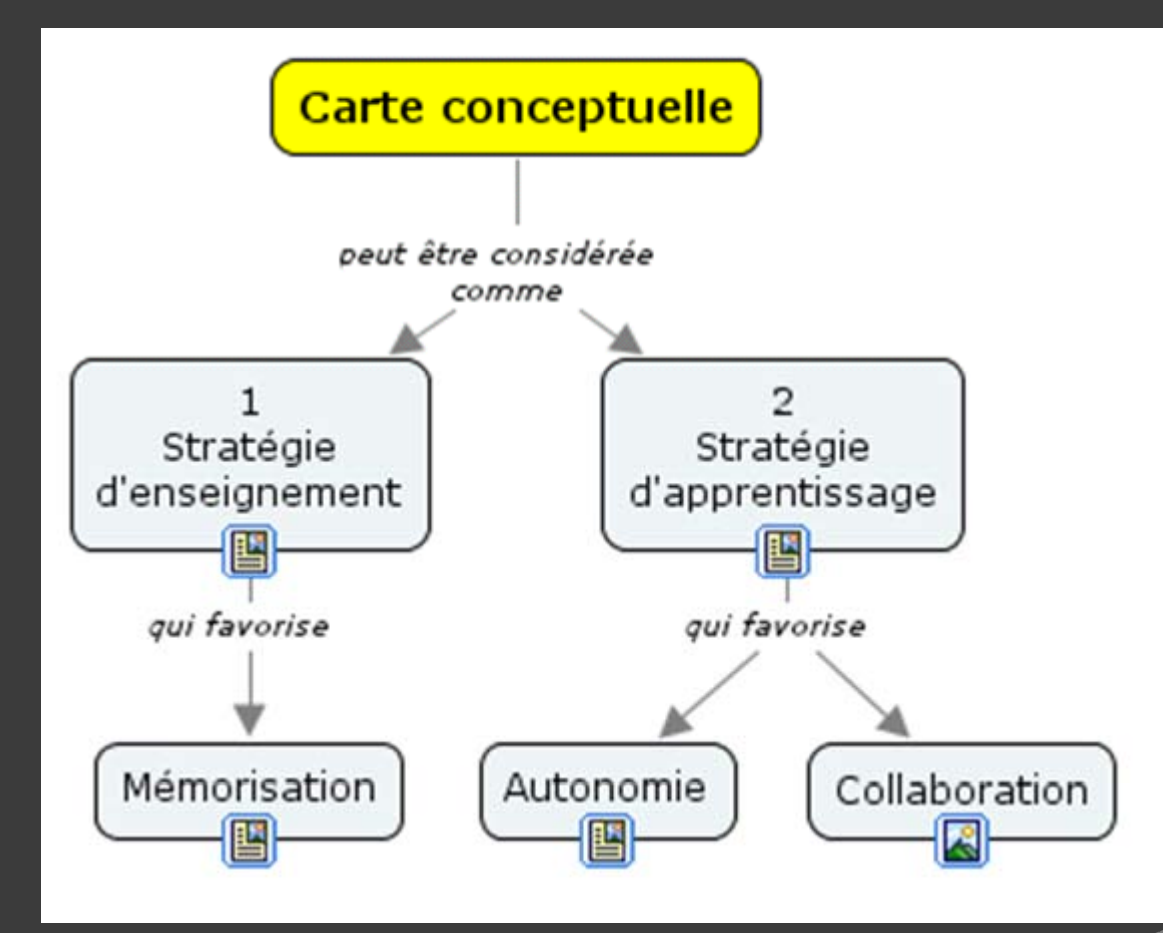

Préalable: Dossier Ressources décompressé sur le bureau

#### Construire une première carte...

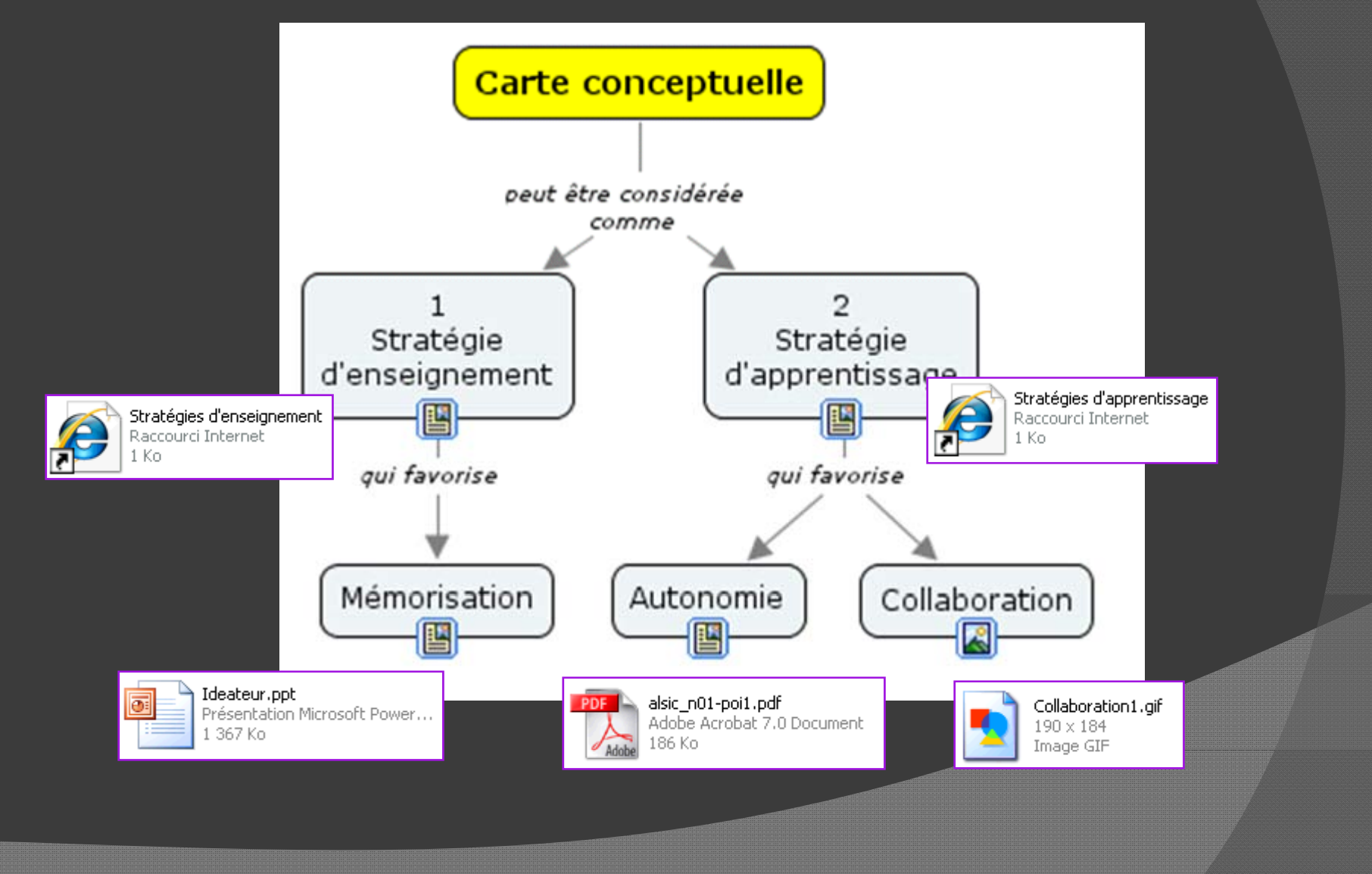

#### Outils de mise en forme: Police

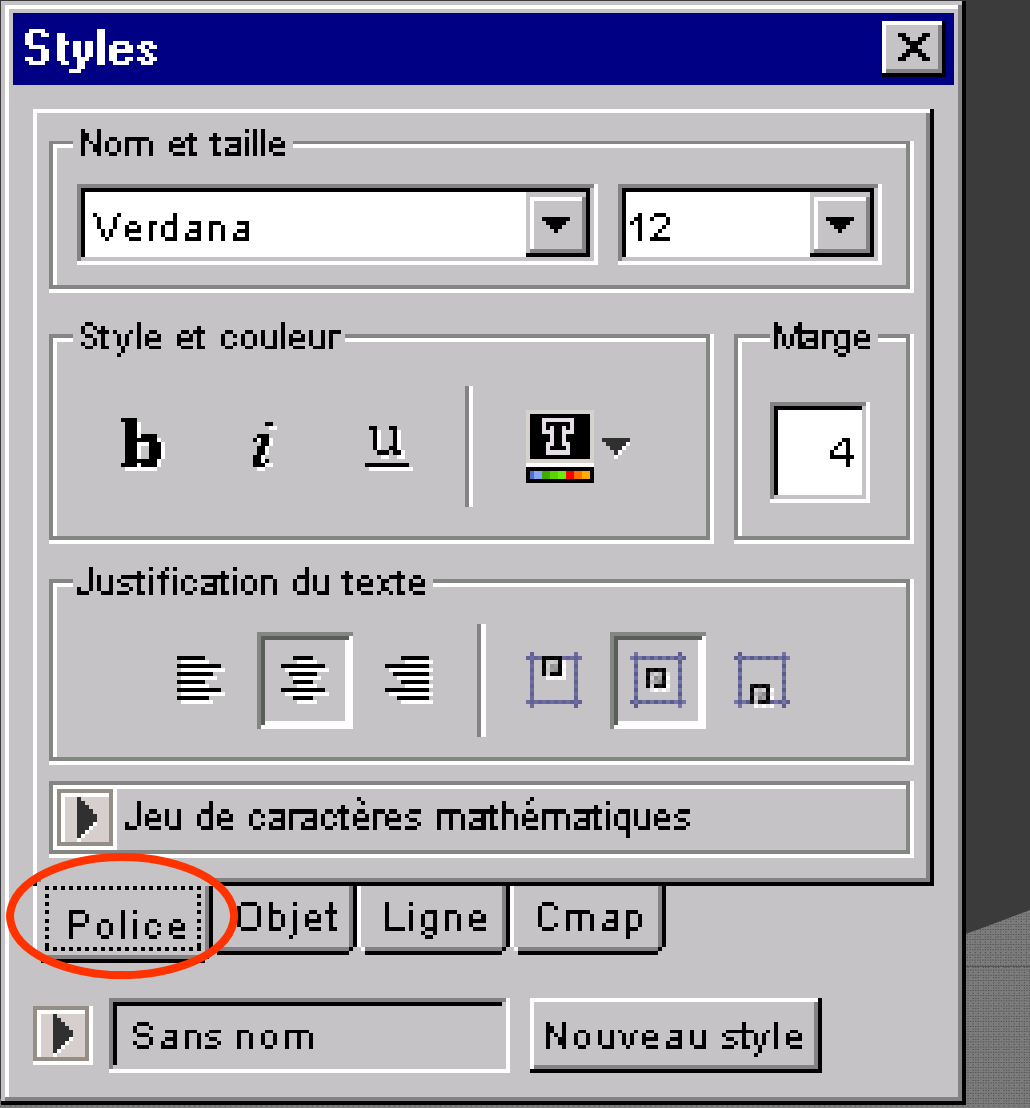

#### Outils de mise en forme: Objet

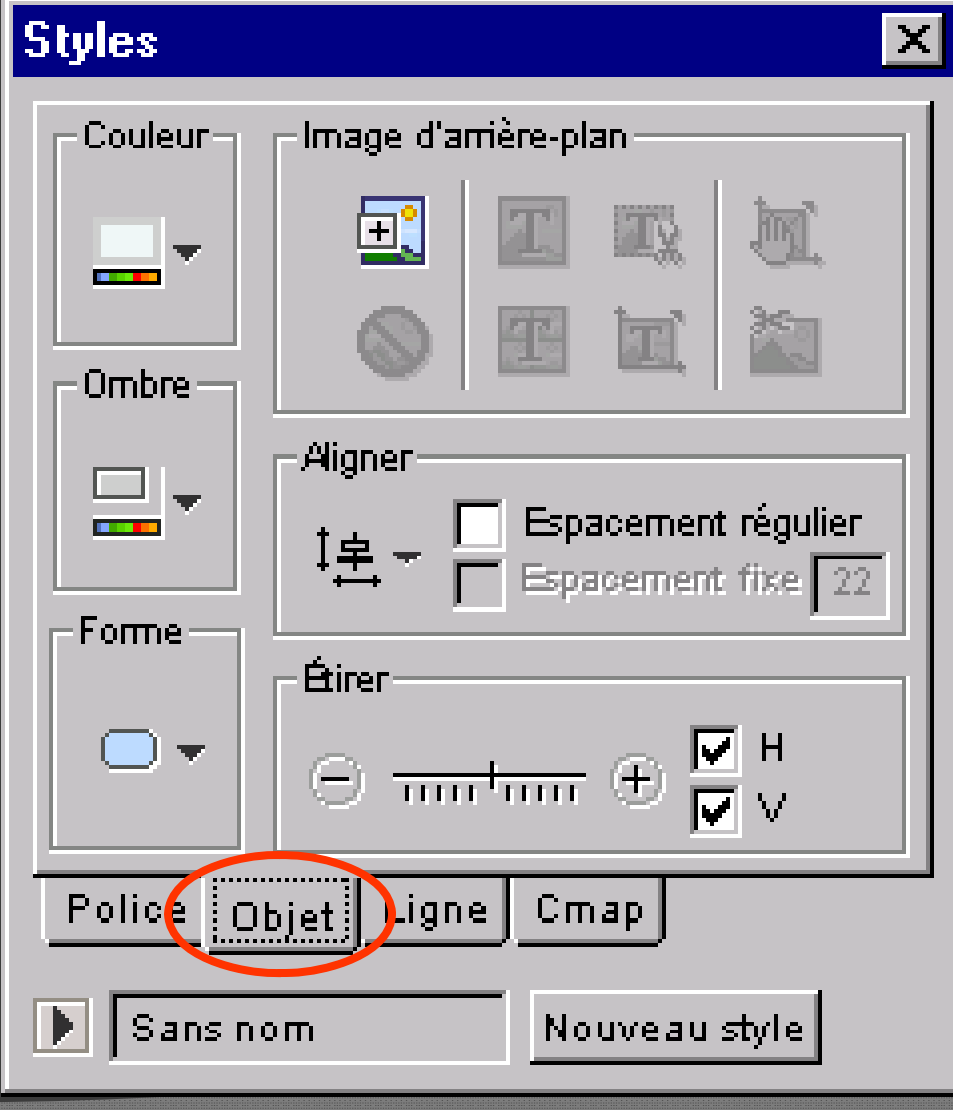

#### Outils de mise en forme: Ligne

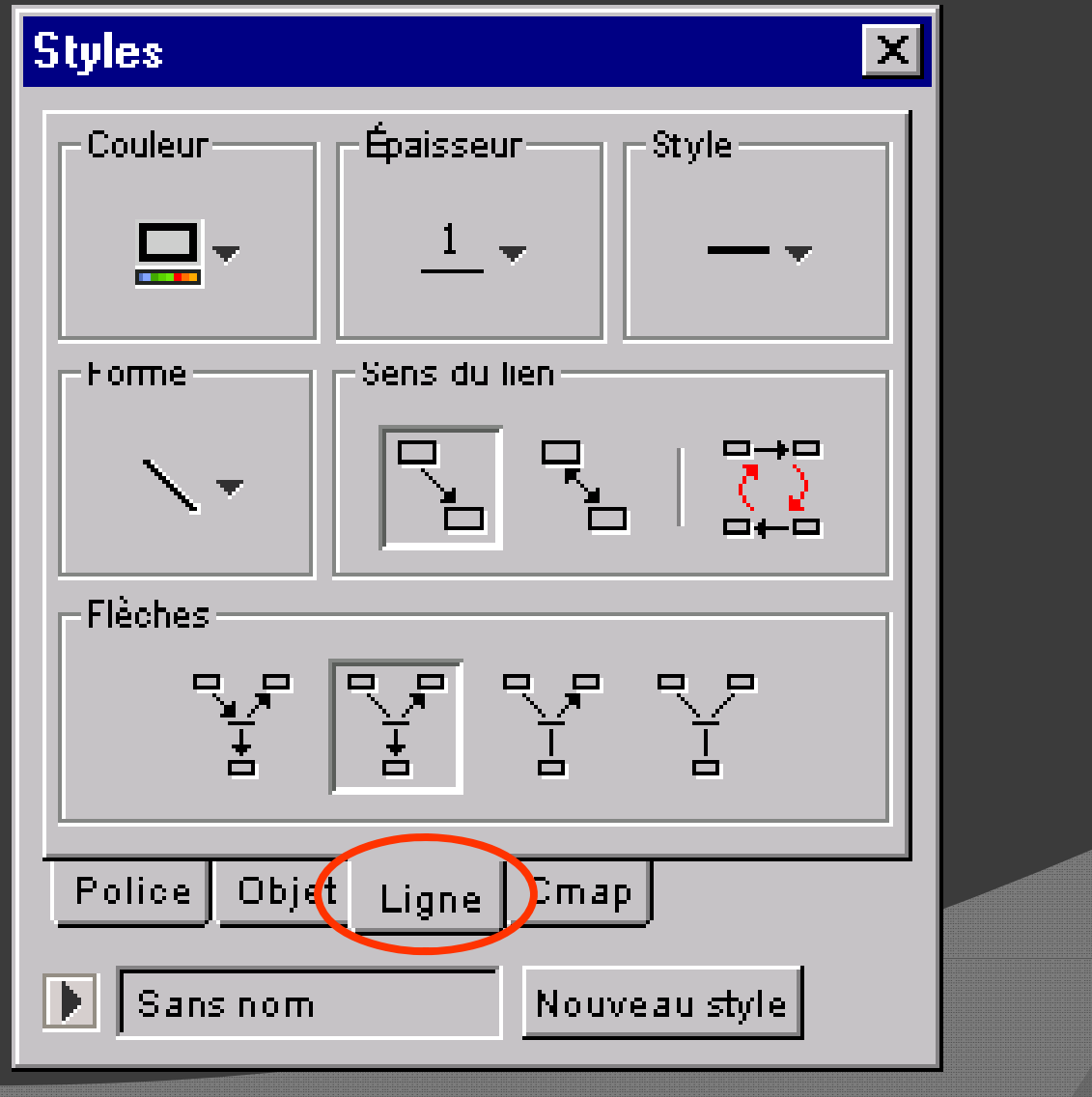

#### Outils de mise en forme: Cmap

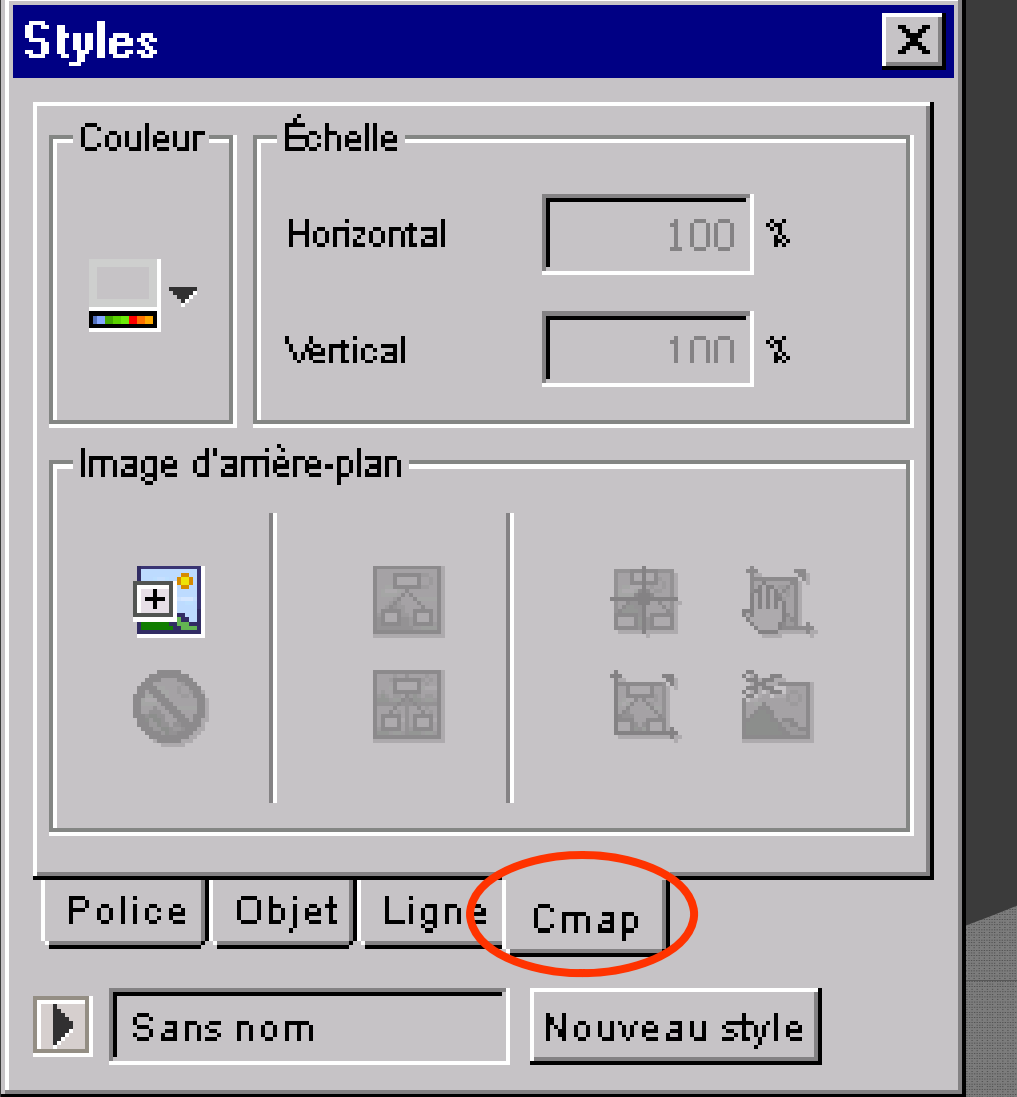

# Proposition de méthode

- 1. Élaborez d'abord une question à laquelle le réseau de concepts tentera de répondre (concept central).
- 2. Recenser d'abord les concepts clefs les plus généraux (en surface) associés à la question de départ. Ensuite, établissez la liste des concepts plus spécifiques (en profondeur).
- 3. Regroupez et hiérarchisez les concepts selon l'organisation naturelle de ceux-ci.

# Proposition de méthode

- 4. Reliez les concepts entre eux pour former des propositions (liens proches et liens éloignés). Si l vous souhaitez proposer au lecteur un ordre de lecture de votre réseaux de concepts, n'hésitez pas à numéroter les concepts et/ou les relations qui les unissent.
- 5. Ajouter des ressources au besoin (URL, vidéo, images, textes, etc.) ou des exemples.
- 6. Réviser votre travail (ajout de sous concepts et de relations, couleur, police, autoévaluation).
- 7. Partager votre réseau de concepts avec vos collègues ou vos étudiants.

# Création d'une carte conceptuelle

 Qu'est-ce qui cause les embouteillages routiers? Qu'est-ce qu'un enseignant compétent? Qu'est-ce qu'un bon cours? Qu'est-ce qu'un bon repas? Pourquoi une société se donne-t-elle des lois?

...

# Création d'une carte conceptuelle

- 1 Créez une carte conceptuelle personnelle Utilisez Typologie des mots de liaison (30 min.); 2 Produisez une version PDF de celle-ci; (5 min.)
- 3 Déposez votre carte conceptuelle sur le serveur public de l'IHMC; (5 min.)
- 4 Consultez les cartes de vos collègues par le Web (10 min.).

#### Dossier sur serveur IHMC public

- Serveur: IHMC Public Cmaps (3)
- Dossier: ETS-MTR801 Planification d'un projet de recherche en ingénierie
- Code d'accès: etudiant
- $\odot$  Mot de passe: ets.a2010
- Vue Web: http://cmapspublic3.ihmc.us/

#### Proverbe chinois

« Si nous avons chacun un objet et que nous l'échangeons, nous aurons chacun un objet.

Si nous avons chacun une idée et que nous l'échangeons, nous aurons chacun deux idées. »

#### Partage avec collaboration

 $\circ$  L'enseignant souhaite que ses lecteurs puissent transmettre plus directement des commentaires simples (annotations) ou des commentaires plus élaborés (discussion) à propos de l'état actuel de la carte conceptuelle. Cette situation est principalement indiquée lorsqu'il devient souhaitable que des étudiants établissent un consensus en partageants un certain nombre de propositions.

#### Une carte bien construite contient …

**La carte conceptuelle est une expression du sens**

- **◎ Des propositions** 
	- Trio Concept-Mot de liaison-Concept.
- Des relations
	- hiérarchiques;
	- non hiérarchiques (lien croisés) qui démontrent une synthèse.
- Des ressources
	- Documents électroniques;
	- Des liens vers d'autres cartes;
	- Des exemples.

#### Quelques avantages pédagogiques

 $\odot$  Lorsqu'elle est produite par l'enseignant, la carte conceptuelle permet:

- $\bullet$  À l'enseignant
	- De déterminer précisément la structure des connaissances telles qu'il souhaite les aborder avec les apprenants, et éventuellement d'élaborer un plan de progression.
- Aux apprenants
	- De bien se rendre compte de la structure du domaine qu'ils vont étudier;
	- $\,\circ\,$  De prendre conscience du fait que le savoir n'est pas un ensemble de faits isolés, mais un tout cohérent dont les éléments sont reliés.

#### Quelques avantages pédagogiques

 $\odot$  Lorsqu'elle est produite par l'étudiant, la carte conceptuelle permet:

- $\bullet$  À l'apprenant
	- De verbaliser ses connaissances d'un domaine particulier, et donc de découvrir ses lacunes sur certains as pects.
- $\bullet$  À l'enseignant
	- De découvrir les conceptions de l'apprenant, ou plus généralement d'évaluer ses connaissances, que ce soit de manière formative ou sommative.

Delorme, F. (2005). Évaluation et modélisation automatiques des connaissances des apprenants à l'aide de cartes conceptuelles. Thèse de doctorat. p. 50-51,

#### Suggestions pour approfondir...

**Example 7 Autoformation au BENA** 

http://reseauconceptuel.umontreal.ca

> 0010 Autoformation CmapTools

> Autoformation.cmap

#### Suggestions pour approfondir …

◉ Basque, J., Pudelko, B. (2005) Logiciels de construction de cartes de connaissances : des outils pour apprendre (en ligne : http://www.profetic.org/dossiers/) (2010-03-01)

#### Suggestions pour approfondir …

 Logiciel MOT (Modélisation par objets typés) ● http://www.licef.ca/

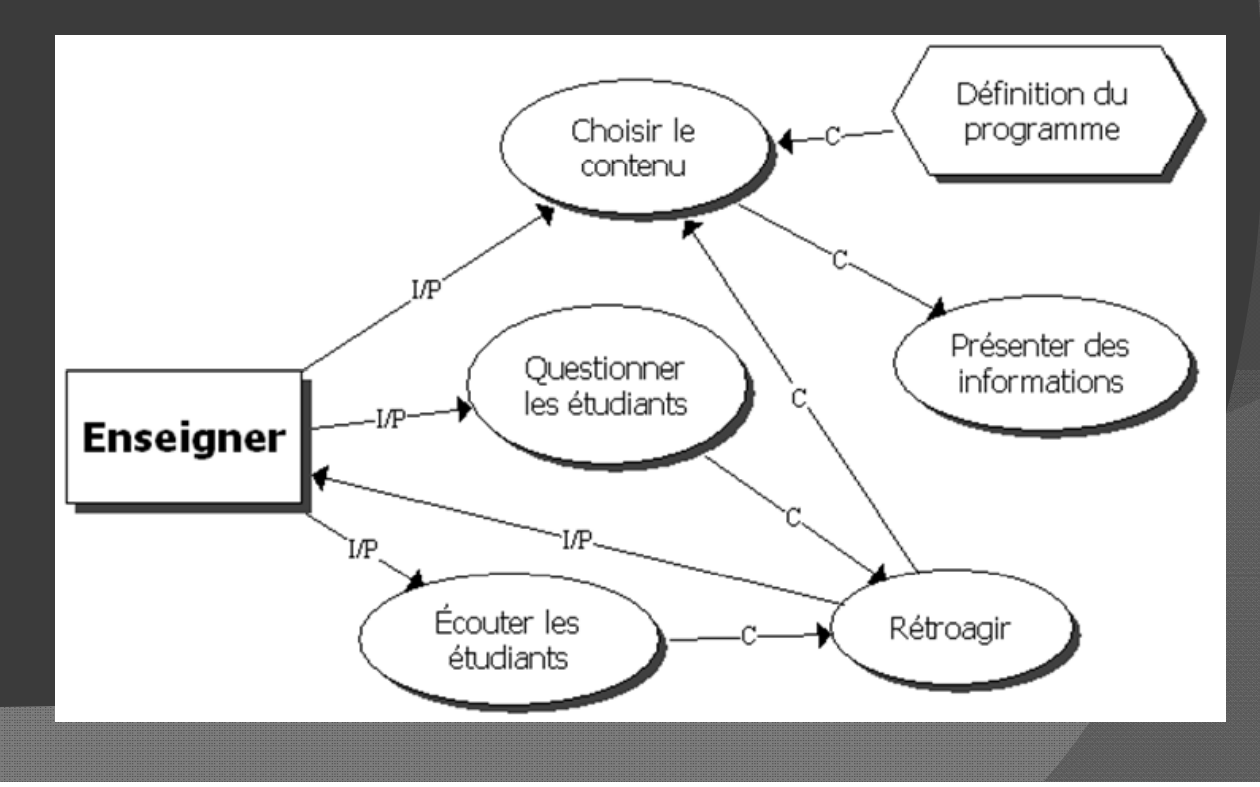

# Modélisation par objets typés

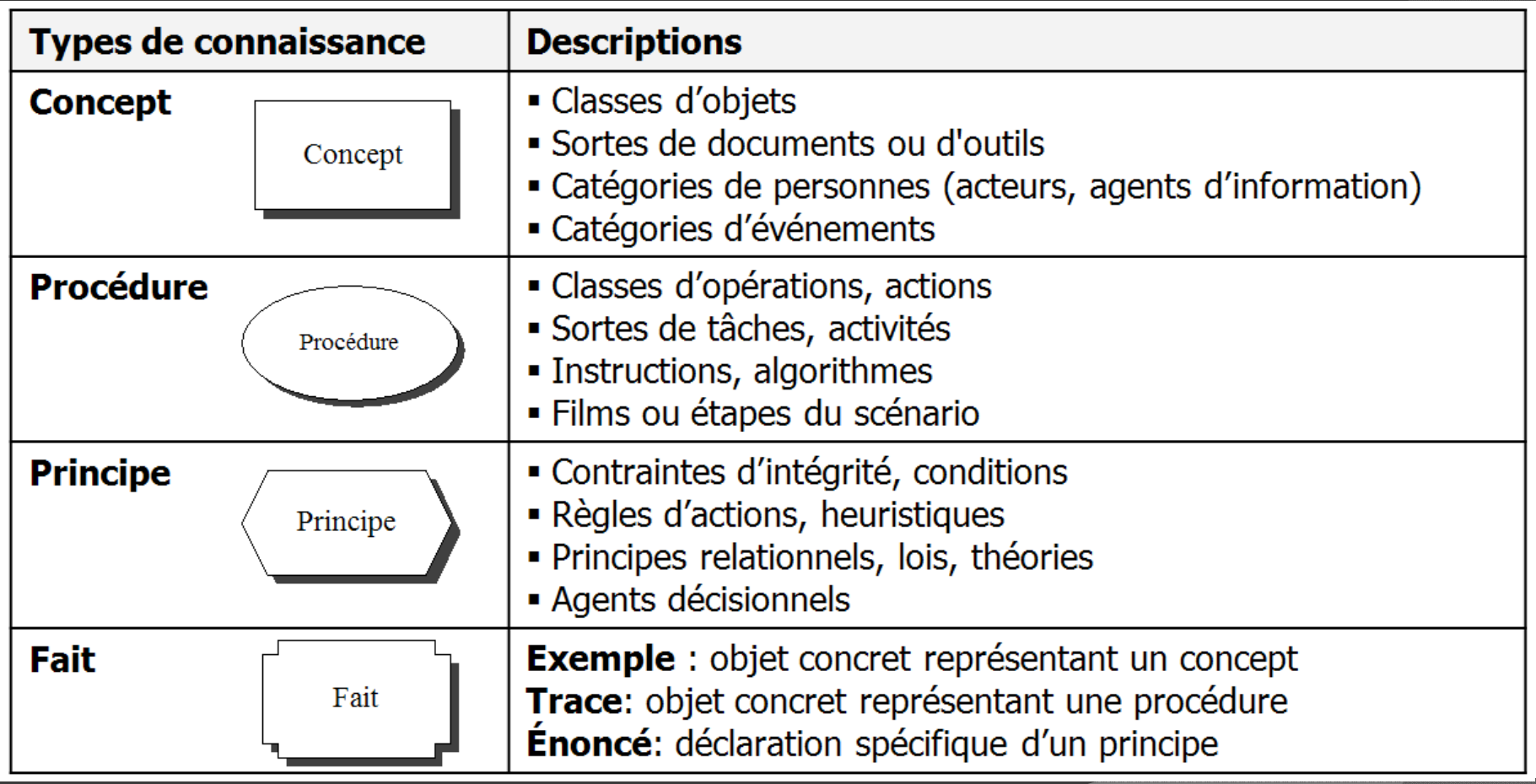

#### Exemple MOT d'un processus « Définir un projet »

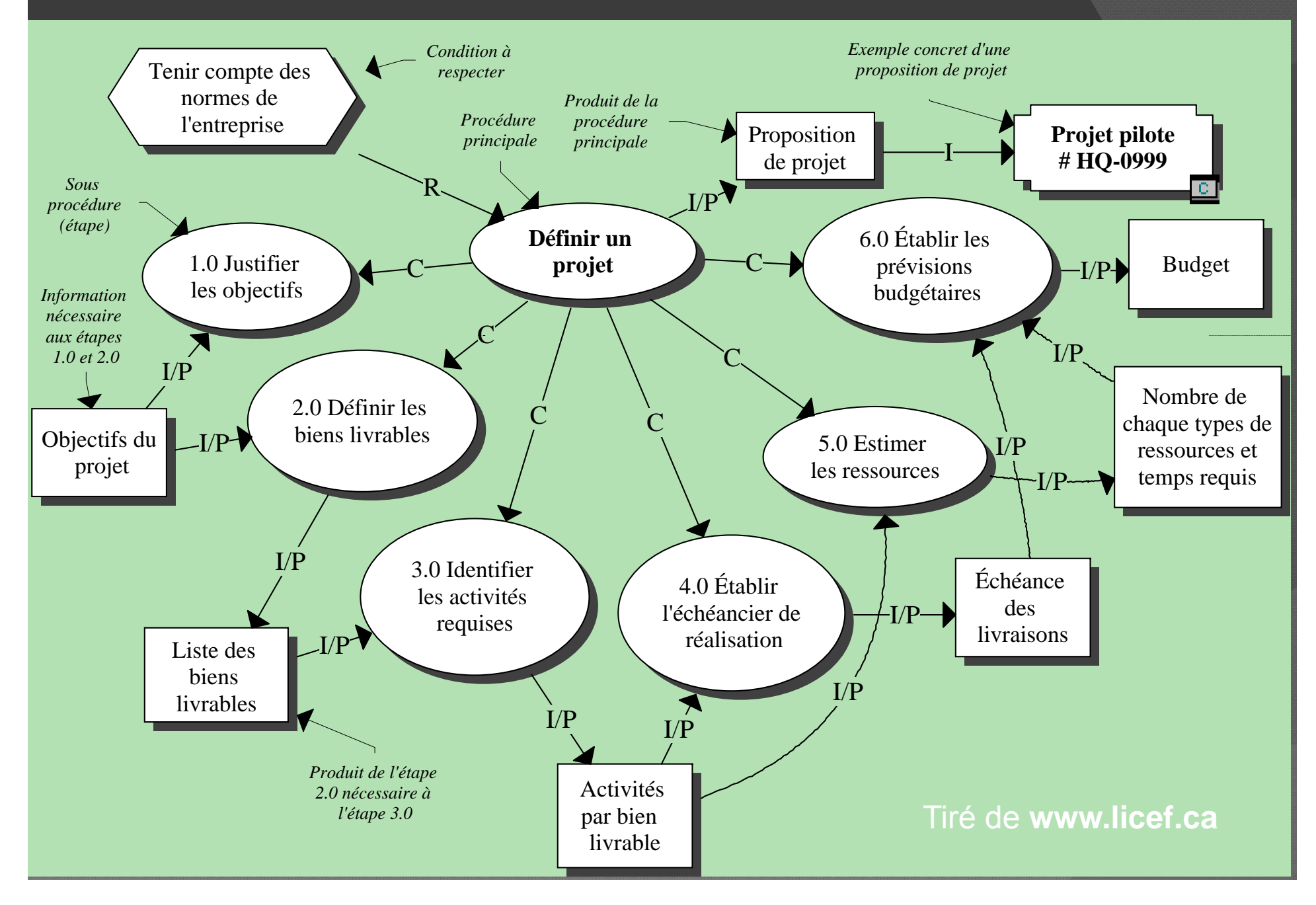

J'ai l'intuition que la production et le partage de cartes conceptuelles pourrait m'aider dans mes études.

- 1. Oui
- 2. Probablement **1999** and
- 3. Non
- 4. Ne sais pas

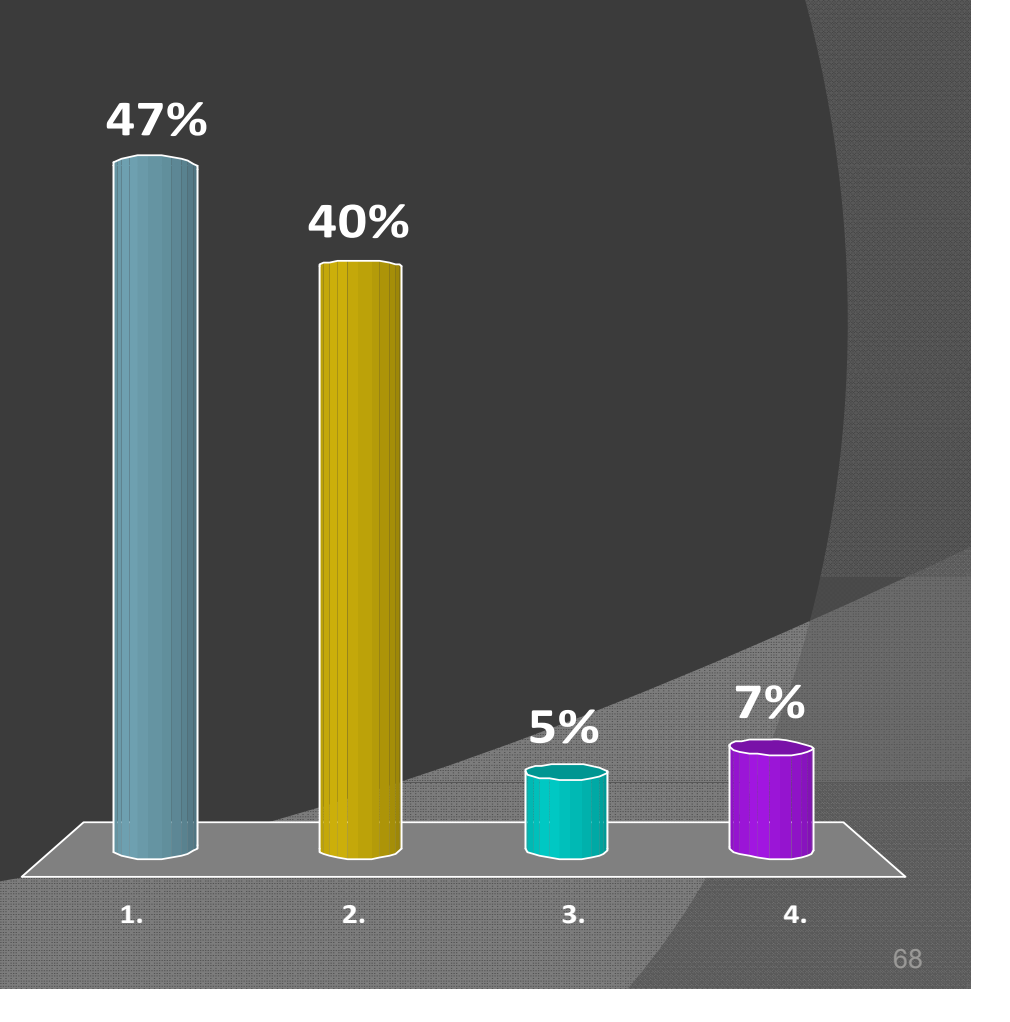

# SOUTENIR L'APPRENTISSAGE EN PROFONDEUR ET LA COLLABORATION À L'AIDE **DES CARTES CONCEPTUELLES**

#### **MERCI DE VOTRE PARTICIPATION**

**André Laflamme** Conseiller pédagogique

S.V.P., remettez votre télévoteur avant de quitter.

# IHCM CmapTools

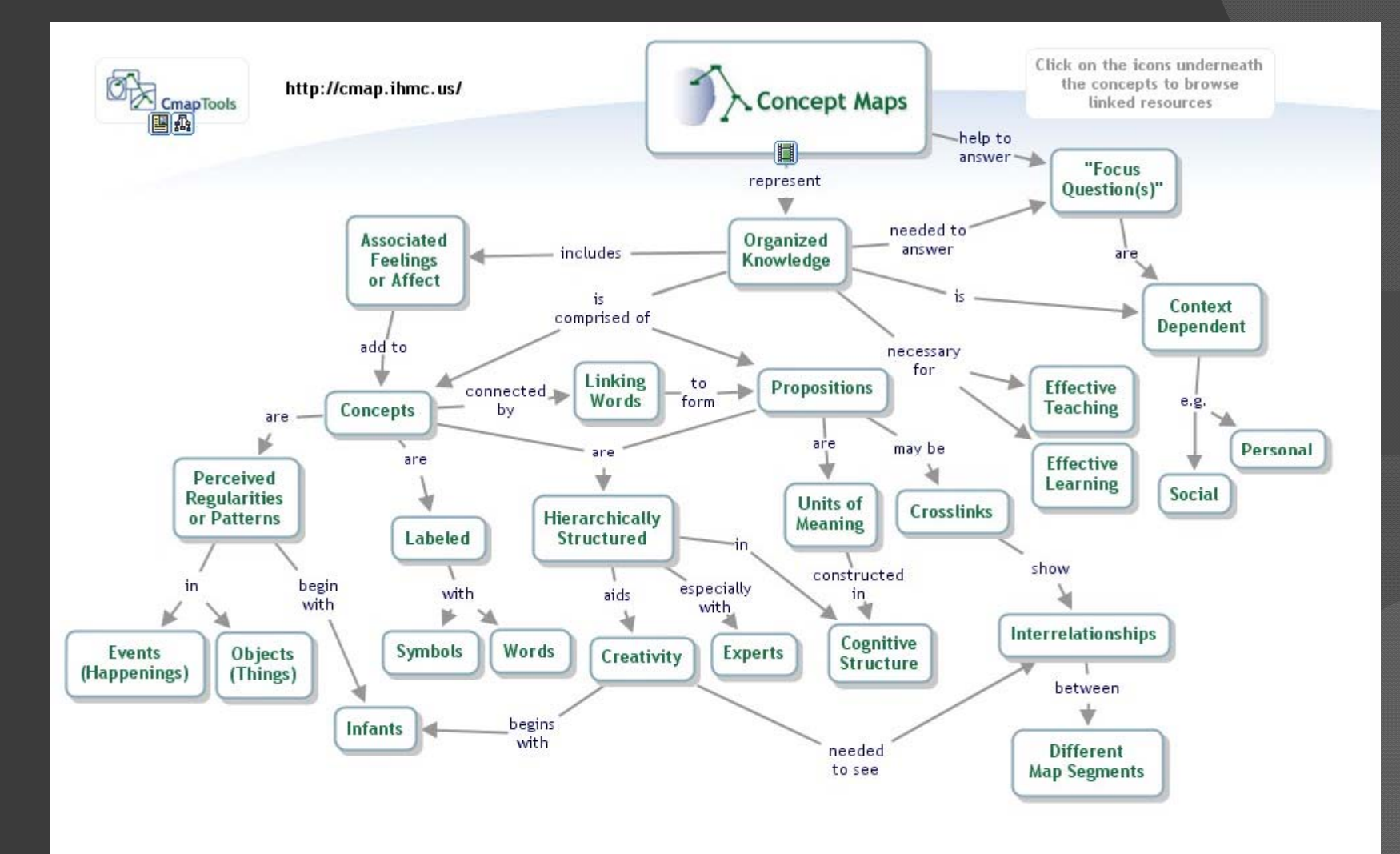